### Control Statements I

#### **Outline**

- **8.1 Introduction**
- **8.2 Algorithms**
- **8.3 Pseudocode**
- **8.4 Control Structures**
- **8.5 if Selection Statement**
- **8.6 if...else Selection Statement**
- **8.7 while Repetition Statement**
- **8.8 Formulating Algorithms: Case Study 1 (Counter-Controlled Repetition)**
- **8.9 Formulating Algorithms with Top-Down, StepwiseRefinement: Case Study 2 (Sentinel-Controlled Repetition)**
- **8.10 Formulating Algorithms with Top-Down, Stepwise Refinement: Case Study 3 (Nested Control Structures)**
- **8.11 Assignment Operators**
- **8.12 Increment and Decrement Operators**
- **8.13 Note on Data Types**
- **8.14 Web Resources**

### **Objectives**

- In this lesson, you will learn:
	- To understand basic problem-solving techniques.
	- To be able to develop algorithms through the process of topdown, stepwise refinement.
	- To be able to use the **if** and **if**...else selection statements to choose among alternative actions.
	- To be able to use the while repetition statement to execute statements in a script repeatedly.
	- To understand counter-controlled repetition and sentinelcontrolled repetition.
	- To be able to use the increment, decrement and assignment operators.

### **8.1 Introduction**

- Writing a script
	- Thorough understanding of problem
	- Carefully planned approach
	- Understand the types of building blocks that are available
	- Employ proven program-construction principles

### **8.2 Algorithms**

- Actions to be executed
- Order in which the actions are to be executed

### **8.3 Pseudocode**

- Artificial
- Informal
- Helps programmers develop algorithms

- Sequential execution
	- –Statements execute in the order they are written
- Transfer of control
	- Next statement to execute may not be the next one in sequence
- Three control structures
	- –Sequence structure
	- Selection structure
		- if
		- if…else
		- switch
	- Repetition structure
		- while
		- do…while
		- for
		- for…in

- Flowchart
	- Graphical representation of algorithm or portion of algorithm
	- Flowlines
		- Indicate the order the actions of the algorithm execute
	- Rectangle symbol
		- Indicate any type of action
	- Oval symbol
		- A complete algorithm
	- Small circle symbol
		- A portion of algorithm
	- Diamond symbol
		- Indicates a decision is to be made

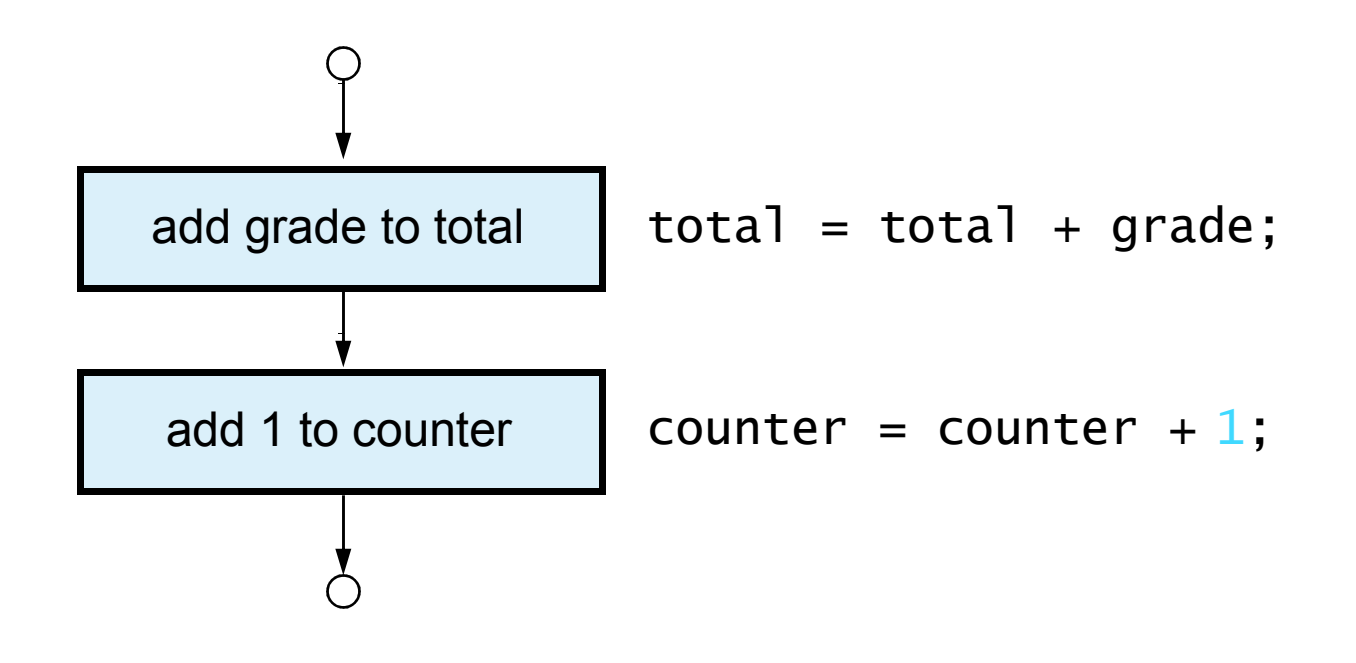

Fig. 8.1 Flowcharting JavaScript's sequence structure.

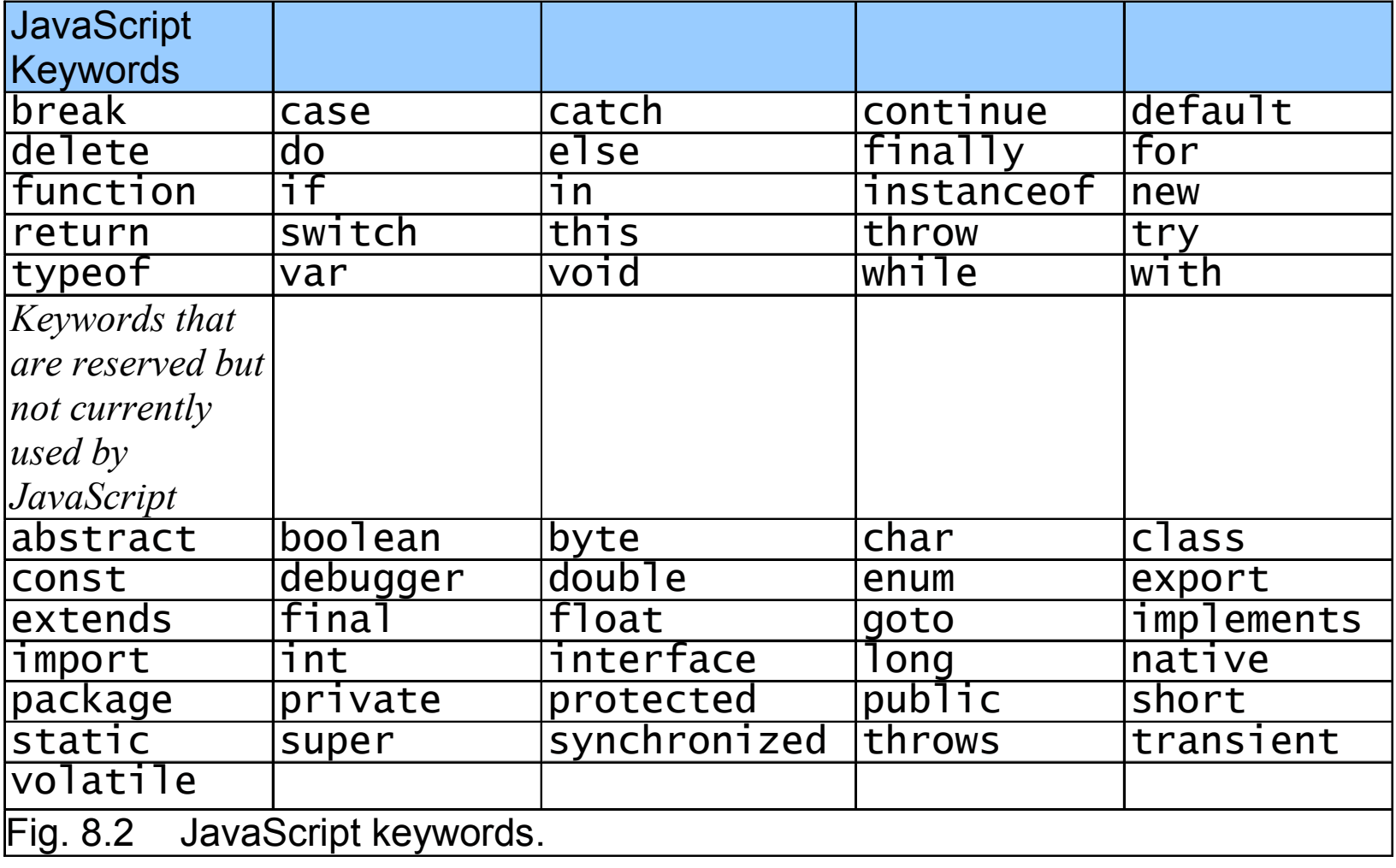

# **8.5** if **Selection Statement**

- Single-entry/single-exit structure
- Indicate action only when the condition evaluates to true

## **8.5** if **Selection Statement**

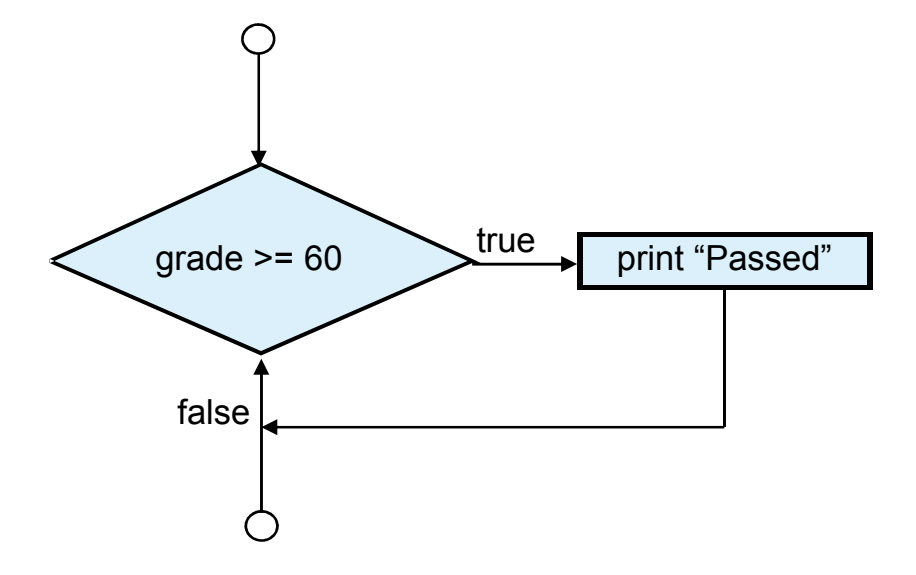

Fig. 8.3 Flowcharting the single-selection if statement.

# **8.6** if…else **Selection Statement**

- Indicate different actions to be perform when condition is true or false
- Conditional operator (?:)
	- JavaScript's only ternary operator
		- Three operands
		- Forms a conditional expression
- Dangling-else problem

### **8.6** if…else **Selection Statement**

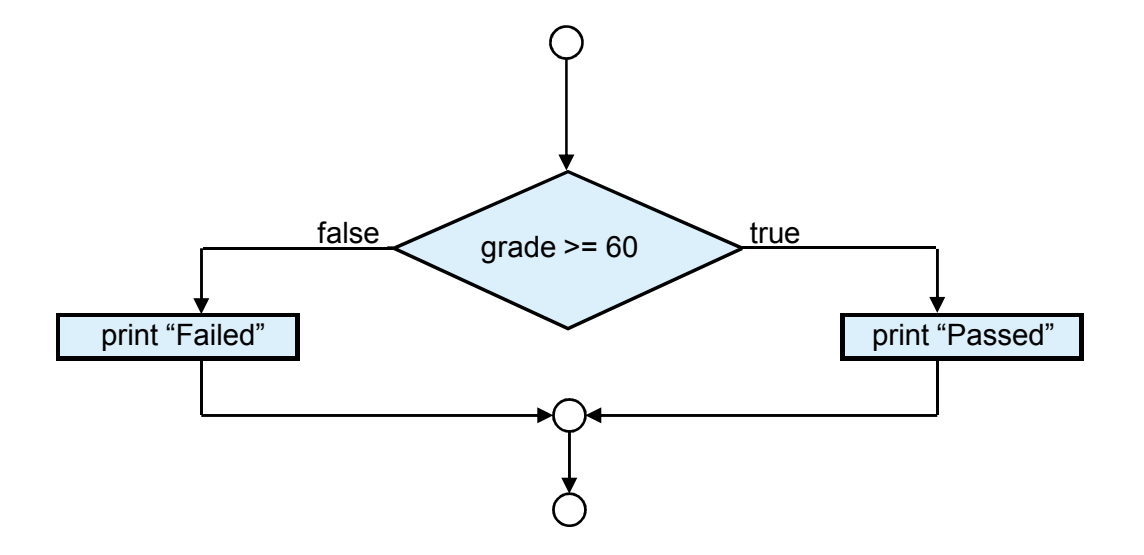

Fig. 8.4 Flowcharting the double-selection  $if...else$  statement.

# **8.7** while **Repetition Statement**

- Repetition structure (loop)
	- Repeat action while some condition remains true

# **8.7** while **Repetition Statement**

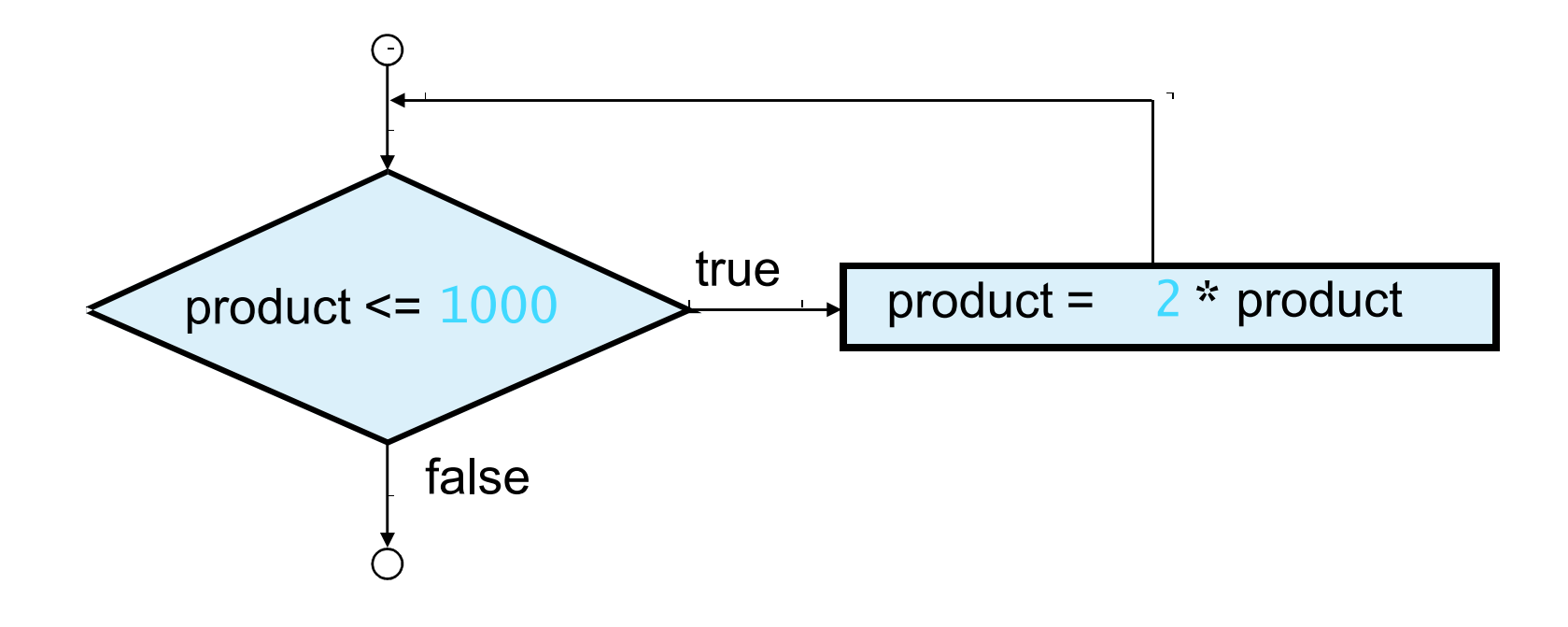

Fig. 8.5 Flowcharting the while repetition statement.

### **8.8 Formulating Algorithms: Case Study 1 (Counter-Controlled Repetition)**

- Counter-controlled repetition
	- Counter
		- Control the number of times a set of statements executes
	- Definite repetition

```
1 <?xml version = "1.0"?>
2 <!DOCTYPE html PUBLIC "-//W3C//DTD XHTML 1.0 Strict//EN" //W3C//DTD XHTML 1.0 Strict//EN"XHTML 1.0 Strict//EN" 
3       "http://www.w3.org/TR/xhtml1/DTD/xhtml1-strict.dtd">
4 5 <!-- Fig. 8.7: average.html -->
6 <!-- Class Average Program -->
7 8 <html xmlns = "http://www.w3.org/1999/xhtml">
9 <head> <head>
10 <title>Class Average Program</title> 11 12 Script type = "text/javascript">
13 <!--
14 var total, 14 // sum of grades
15 gradeCounter Counter, // number of grades entered 
16 gradeValue, 16 and 16 years of the grade value grade value
17 average, 17 average, 17 average of all grades
18 grade; \frac{1}{2} grade typed by user
19 20 // Initialization Phase // Initialization Phase21 total = 0; \frac{1}{2} clear total
22 gradeCounter = 1; // prepare to loop
23
```

```
average.html(1 of 3)
```

```
(2 of 3)24 // Processing Phase

25 while ( gradeCounter <= 10 ) { // loop 10 times 10 times26 27 // prompt for input and read grade from user
28 grade = window.prompt( "Enter integer grade:", "0" );29 30 // convert grade from a string to an integer
31 gradeValue = parseInt( grade);
32 33 			// add gradeValue to total
34 total = total + gradeValue;
35 36 			// add 1 to gradeCounter
37 gradeCounter = gradeCounter + 1;
38 }39 40 // Termination Phase
41 average = total / 10; // calculate the average
42 43 // display average of exam grades
44 document.writeln( document.writeln( riteln( 
45 "<h1>Class average is " + average + "</h1>" );46 // --> 
47 </script> </script>
```
**average.html**

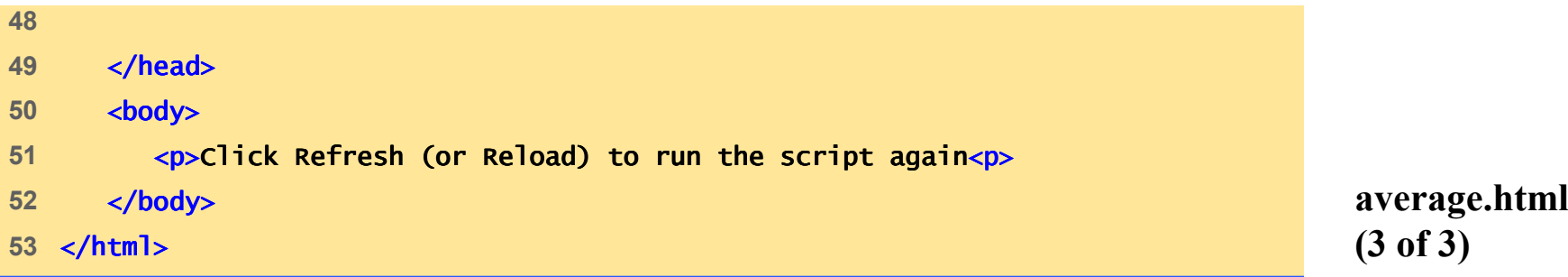

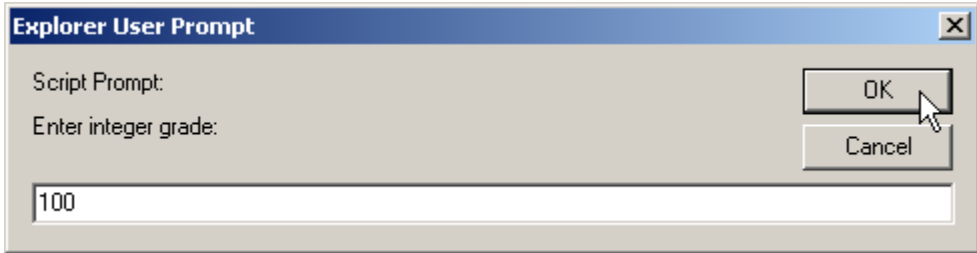

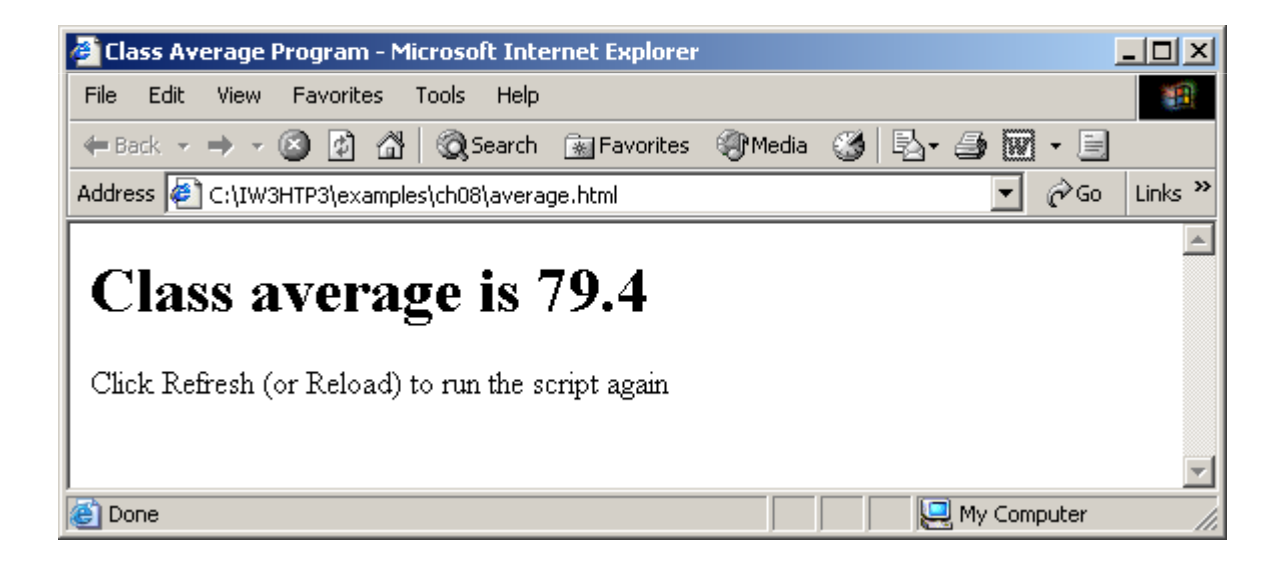

**8.9 Formulating Algorithms with Top-Down, Stepwise Refinement: Case Study 2 (Sentinel-Controlled Repetition)**

- Indefinite repetition
	- Sentinel value

```
1 <?xml version = "1.0"?>
2 <!DOCTYPE html PUBLIC "-//W3C//DTD XHTML 1.0 Strict//EN" //W3C//DTD XHTML 1.0 Strict//EN" 
3       "http://www.w3.org/TR/xhtml1/DTD/xhtml1-strict.dtd">
4 5 <!-- Fig. 8.9: average2.html -->
6 <!-- Sentinel-controlled Repetition -->
7 8 <html xmlns = "http://www.w3.org/1999/xhtml">9 <head> <head>10 channers <title>Class Average Program:
11 Sentinel-controlled Repetition</title>
12 13 Same Secript type = "text/javascript">
14 <!--
15 var gradeCounter, // number of grades entered
16 gradeValue, 16 gradeValue grade value
17 total, 17 total, 17 html
18 average, 18 18 average 18 average of all grades
19 grade; help in the set of the set of the set of the set of the set of the set of the set of the set of the s
20 21 		// Initialization phase

22 total = 0; // clear total // clear total23 gradeCounter = 0; // prepare to loop
24
```
**average2.html(1 of 3)**

```
25 // Processing phase
26 // prompt for input and read grade from user
27 grade = window.prompt( 28                   "Enter Integer Grade, -1 to Quit:", "0" );
29 30 // convert grade from a string to an integer grade to integer 
31 gradeValue = parseInt( grade);
32 33 while ( gradeValue != -1 ) {34 // add gradeValue to total
35 total = total + gradeValue;
36 37 // add 1 to gradeCounter // to gradeCounter38 gradeCounter = gradeCounter + 1;
39 40 // prompt for input and read grade from user // prompt for and read user41 grade = window.prompt( window.prompt( 42 "Enter Integer Grade, - "Enter Grade, -1 to Quit:" 1 to Quit:", "0" );
43 44 // convert grade from a string to an integer \frac{1}{2}45 gradeValue = parseInt( grade ); = parseInt( grade );46 } }47
```
**average2.html(2 of 3)**

```
48 // Termination phase

49 if ( gradeCounter != 0 ) {50 average = total / gradeCounter;
51 52 // display average of exam grades // display average grades53 document.writeln( 
54 "<h1>Class average is " "<h1>Class average is " + average + "</h1>" );
55 } }56 else57 document.writeln( "<p>No grades were entered</p>" );
58 // --> 59 </script> </script>60 </head> </head>61 62 <body>
63 <p>Click Refresh (or Reload) to run the script again Click Refresh Reload) to run the script again</p>
64 </body> </body>65 </html> </html>
```
**average2.html(3 of 3)**

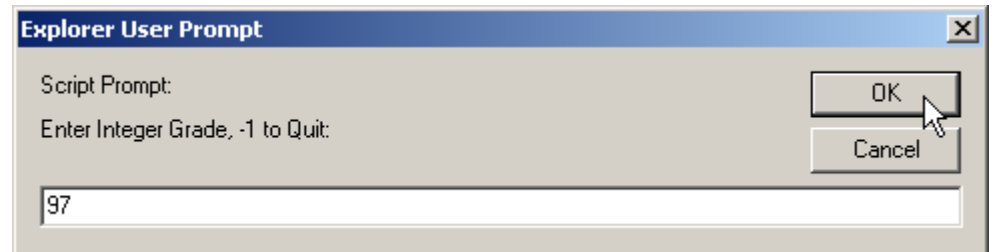

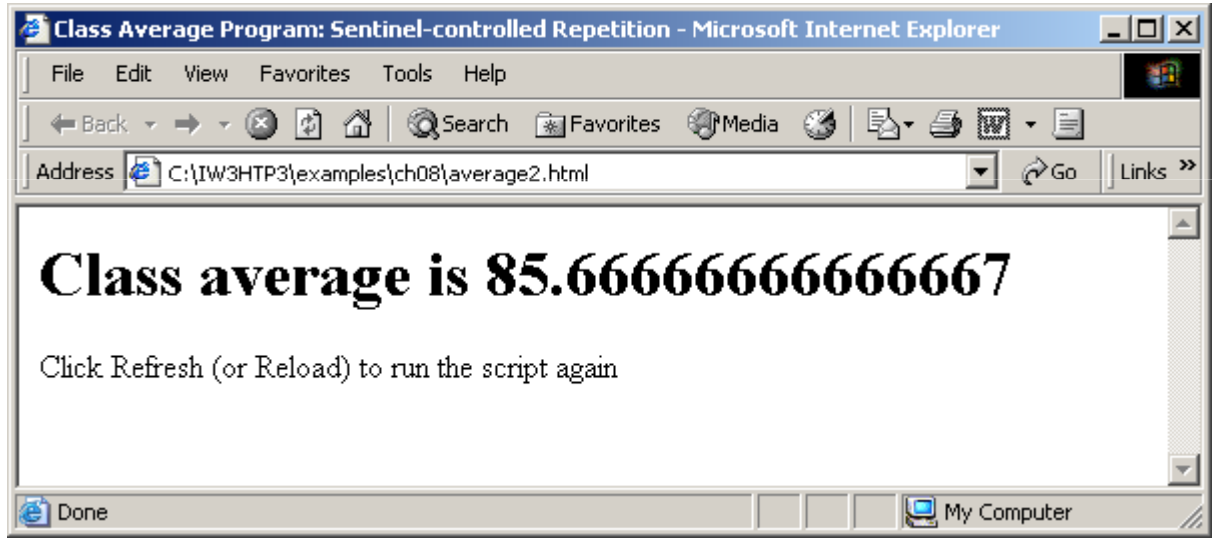

### **8.10 Formulating Algorithms with Top-Down, Stepwise Refinement: Case Study 3 (Nested Control Structures)**

- Consider problem
- Make observations
- Top-down, stepwise refinement

```
1 <?xml version = "1.0"?>2 <!DOCTYPE html PUBLIC "-//W3C//DTD XHTML 1.0 Strict//EN" //W3C//DTD 1.0  Strict//EN" 
3        "http://www.w3.org/TR/xhtml1/DTD/xhtml1-strict.dtd">
4 5 <!-- Fig. 8.11: analysis.html -->
6 <!-- Analyzing Exam Results -->
7 8 \lthtml xmlns = "http://www.w3.org/1999/xhtml">
9 <head> <head>10 <title>Analysis of Examination Results</title>
11 12 <script type = "text/javascript">
13 <!--
14 // initializing variables in declarations initializing in declarations
15 var passes = 0, // number of passes 
16 failures = 0, // number of failures
17 17 student = 1 // student counter
18 result; // one exam result
19 20 // process 10 students; counter-controlled loop
21 while ( student <= 10 ) {22 result = window.prompt( 23 "Enter result (1=pass,2=fail)", "0" );24
```
**analysis.html(1 of 2)**

```
25 if ( result == "1" )
26 passes = passes + 1;
27 else else28 failures = failures + 1;
29 30 student = student + 1; + + 1; 
31 } }32 33 // termination phase 
34 document.writeln( "<h1>Examination Results</h1>" );35 document.writeln( document.writeln( 36                  "Passed: " + <mark>passes + "<br</mark> />Failed: " + failures );
37 38 if ( passes > 8 ) )39                 <mark>document.writeln( "<br />Raise Tuition" );</mark>
40 // --> 41 </script> </script>42 43 </head> </head>44 <body> <body>45 <p>Click Refresh (or Reload) to run the script again</p>46 </body> </body>47 </html> </html>
```
**analysis.html(2 of 2)**

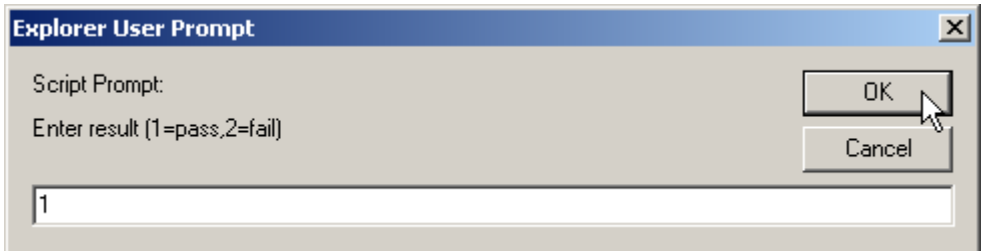

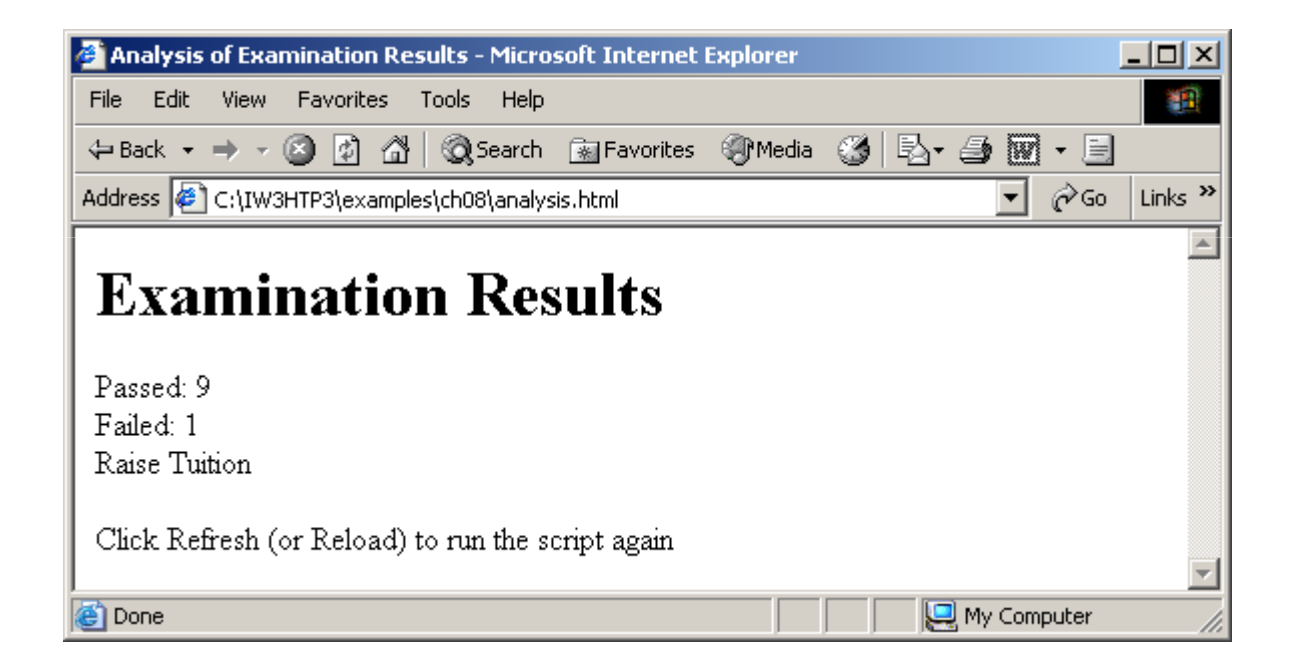

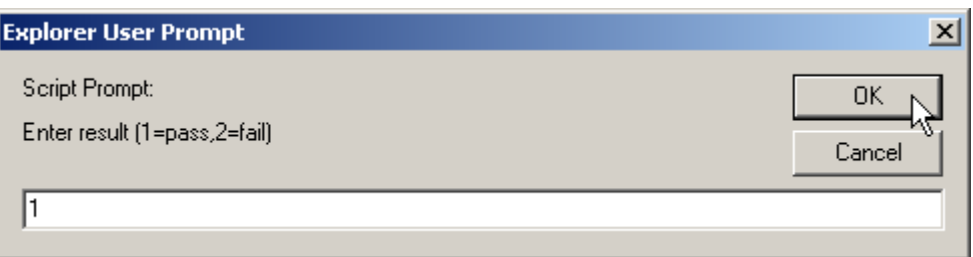

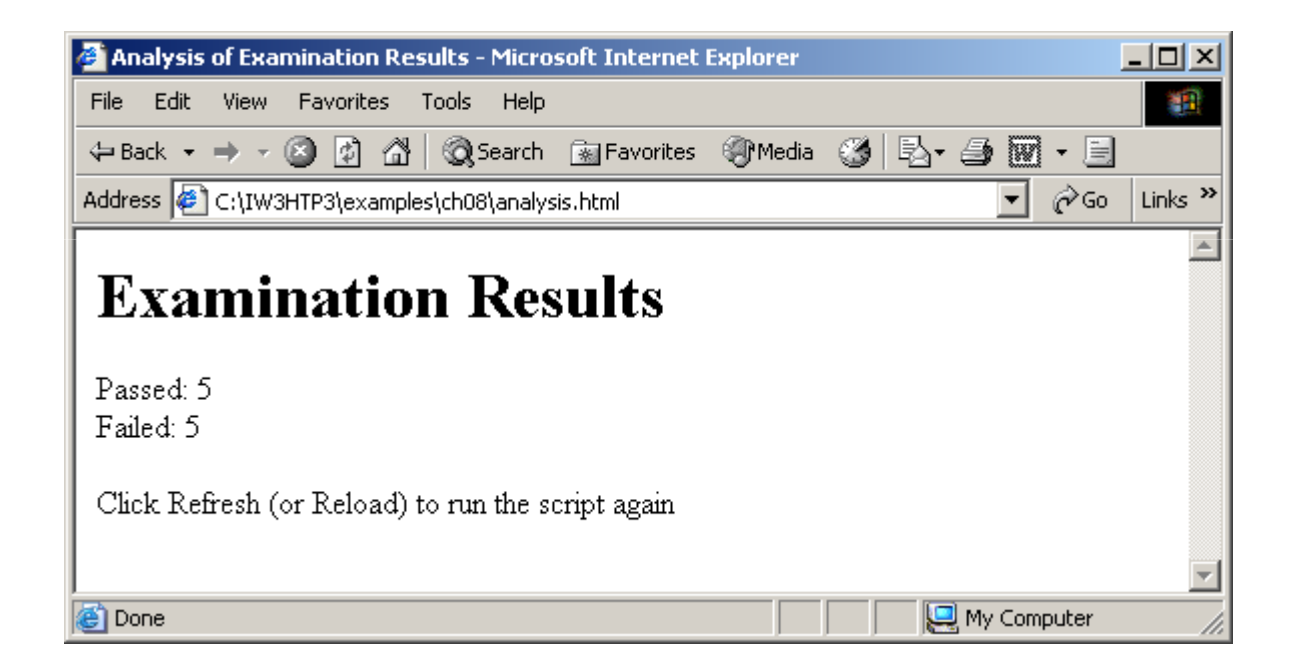

### **8.11 Assignment Operators**

- Compound assignment operators
	- Abbreviate assignment expressions

### **8.11 Assignment Operators**

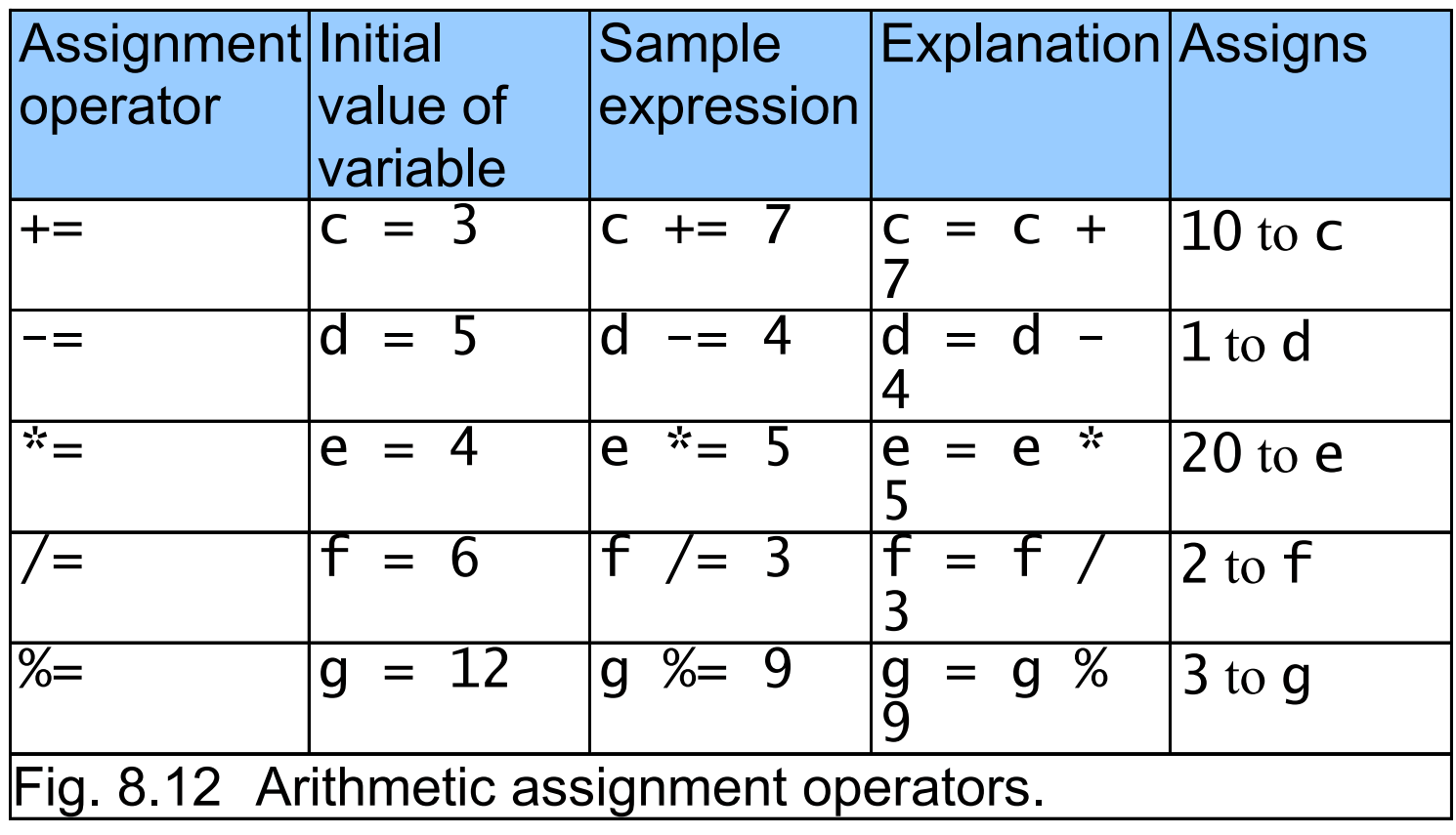

### **8.12 Increment and Decrement Operators**

- Preincrement or predecrement operator
	- Increment of decrement operator placed before a variable
- Postincrement or postdecrement operator
	- Increment of decrement operator placed after a variable

### **8.12 Increment and Decrement Operators**

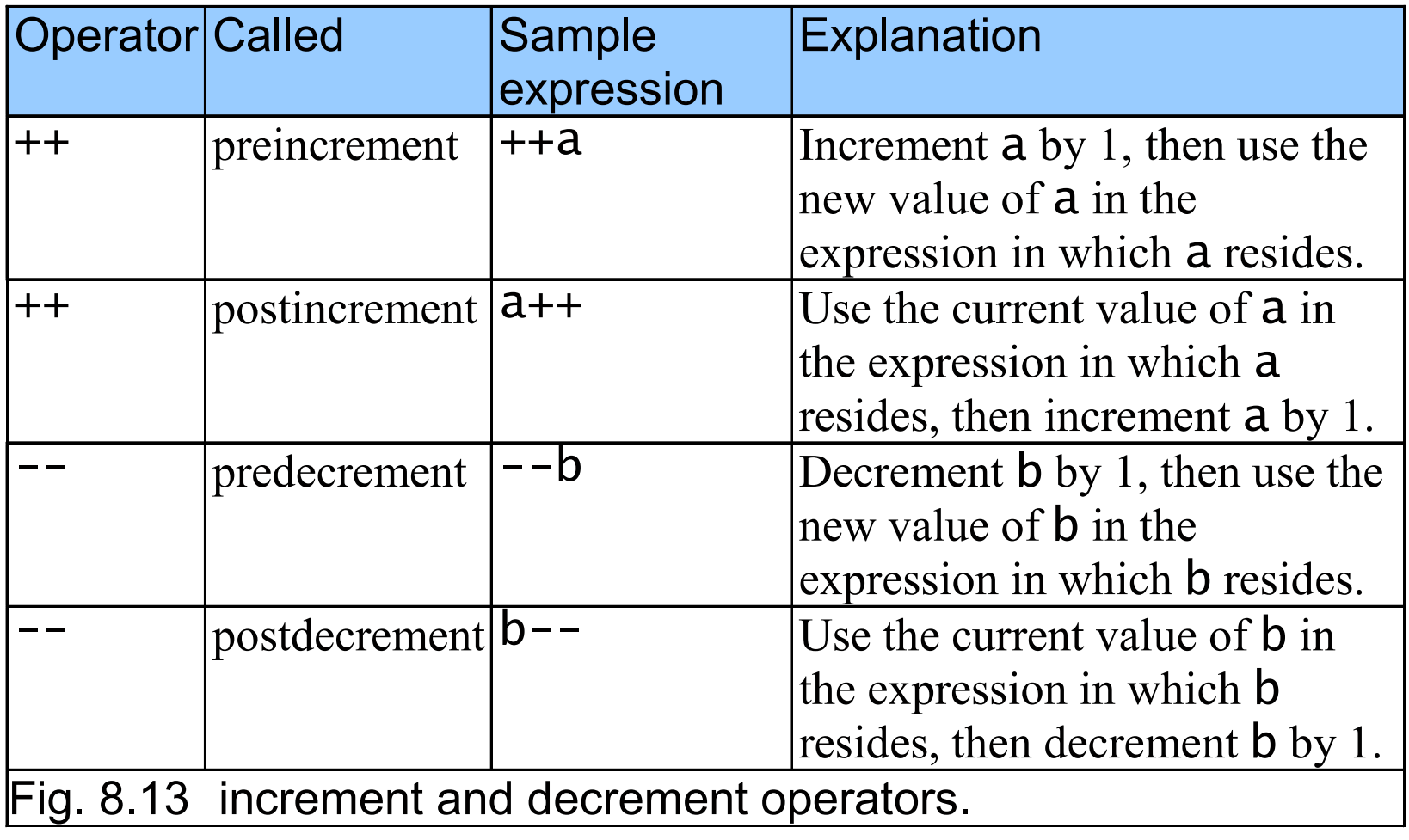

```
1 <?xml version = "1.0"?>2 <!DOCTYPE html PUBLIC "-//W3C//DTD XHTML 1.0 Strict//EN" //W3C//DTD XHTML 1.0 Strict//EN"Strict//EN" 
3        "http://www.w3.org/TR/xhtml1/DTD/xhtml1-strict.dtd">
4 5 <!-- Fig. 8.14: increment.html 8.14: increment.html --> 6 <!-- Preincrementing and Postincrementing -->
7 8 <html xmlns = "http://www.w3.org/1999/xhtml">9 <head> <head>10 
10
edge=10
edge=10
edge=10
edge=10
edge=10
edge=10
edge=10
edge=10
edge=10
edge=10
edge=10
edge=10
edge=10
edge=10
edge=10
edge=10
edge=10
edge=10
edge=10
edge=10
edge=10
ed
11 12 <script type = "text/javascript">
13 <!--
14 var c;15 16 c = 5;
17 document.writeln( "<h3>Postincrementing</h3>" );18 document.writeln( c ); 42 // print 5
19 // print 5 then increment increment20 document.writeln( "<br />" + c++ );
21 document.writeln( "<br />" + c ); // print 6
22 23 c = 5;24 document.writeln( "<h3>Preincrementing</h3>" );25 document.writeln( c ); // print 5 5
```
**increment.html(1 of 2)**

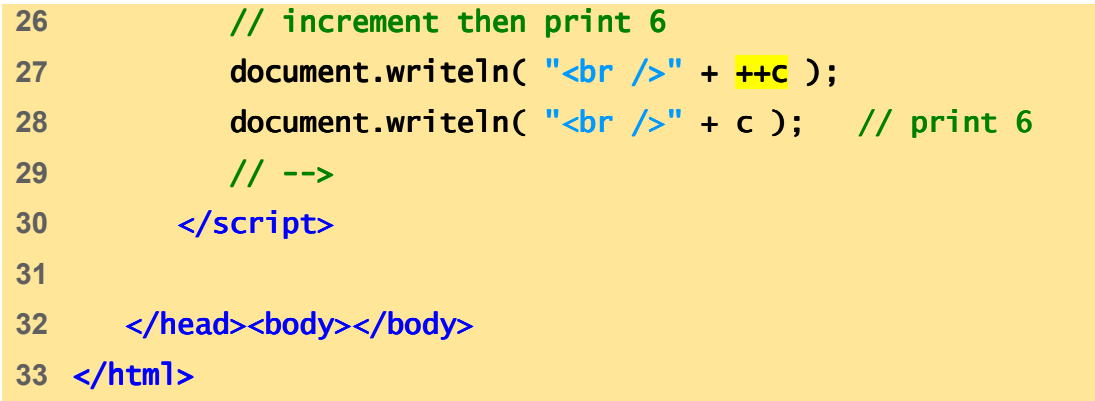

**increment.html(2 of 2)**

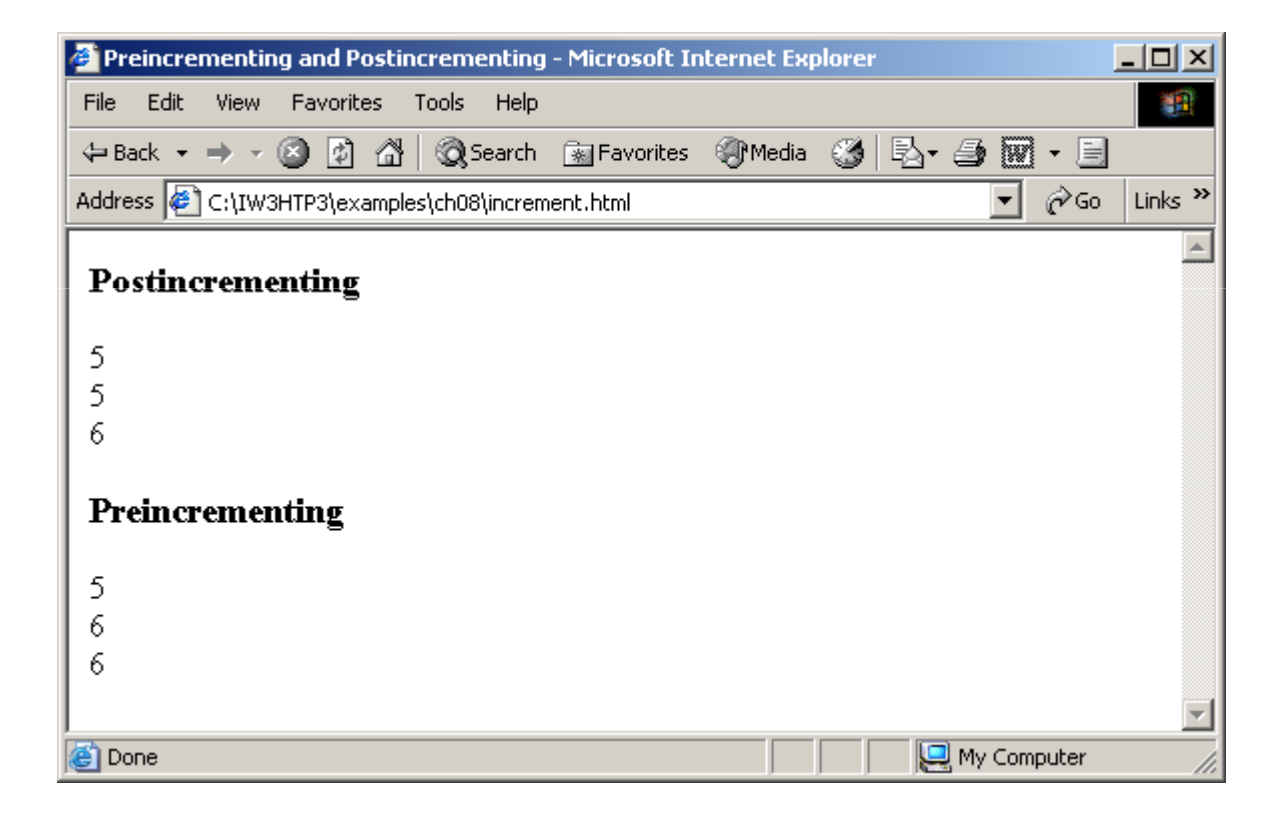

### **8.12 Increment and Decrement Operators**

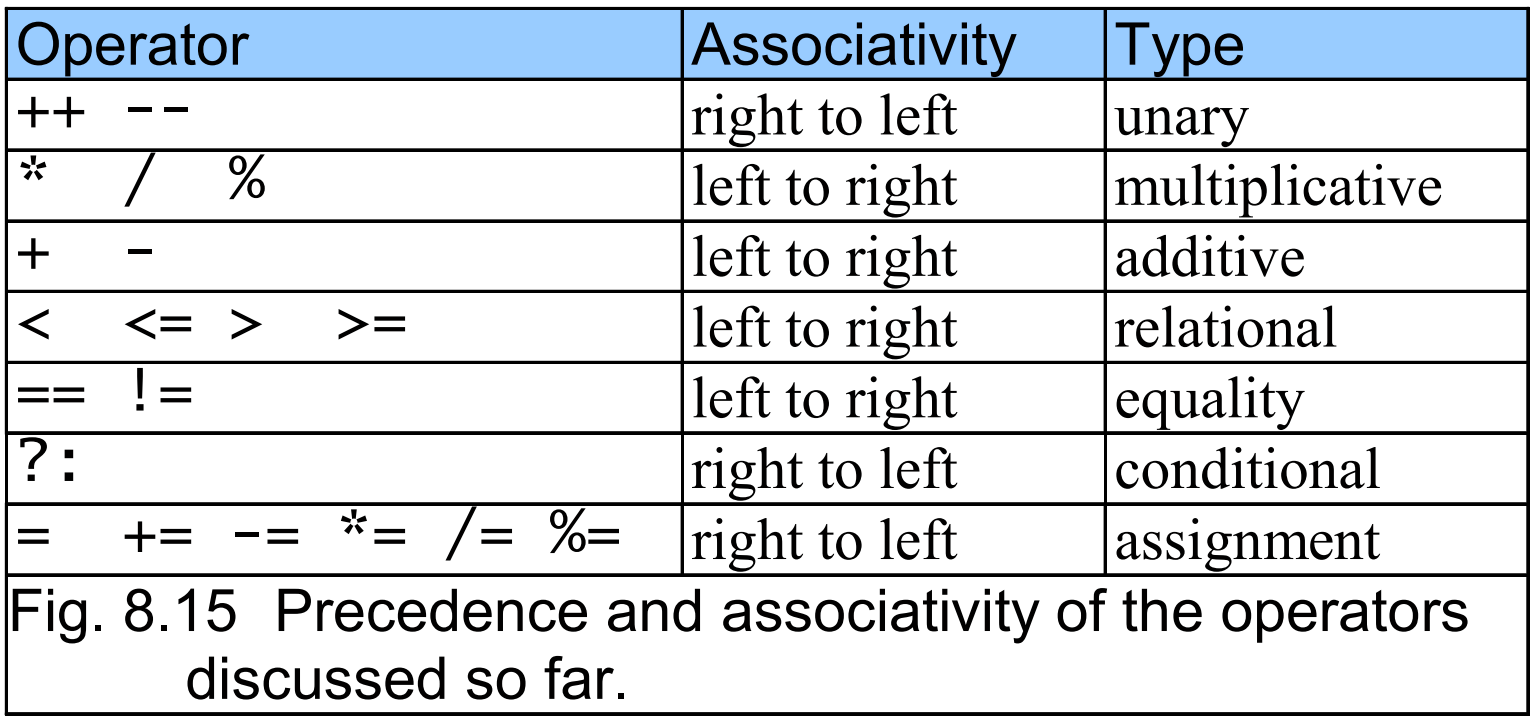
#### **8.13 Note on Data Types**

• Loosely typed

Automatically converts between values of different types

#### **8.14 Web Resources**

- www.javascriptmall.com
- developer.netscape.com/tech/javascript
- www.mozilla.org/js/language

### Control Statements II

#### **Outline**

- **9.1 Introduction**
- **9.2 Essentials of Counter-Controlled Repetition**
- **9.3** for **Repetition Statement**
- **9.4 Examples Using the** for **Statement**
- **9.5** switch **Multiple-Selection Statement**
- **9.6** do**…**while **Repetition Statement**
- **9.7** break **and** continue **Statements**
- **9.8 Labeled** break **and** continue **Statements**
- **9.9 Logical Operators**
- **9.10 Summary of Structured Programming**
- **9.11 Web Resources**

### **Objectives**

- In this lesson, you will learn:
	- To be able to use the for and do...while repetition statements to execute statements in a program repeatedly.
	- To understand multiple selection using the switch selection statement.
	- $-$  To be able to use the break and continue program-control  $\epsilon$ statements.
	- To be able to use the logical operators.

### **9.1 Introduction**

- Continuation of Chapter 8
	- Theory and principles of structured programming

### **9.2 Essentials of Counter-Controlled Repetition**

- Counter-controlled repetition
	- Name of a control
	- Initial value
	- Increment or decrement
	- Final value

```
1 <?xml version = "1.0"?>
2 <!DOCTYPE html PUBLIC "-//W3C//DTD XHTML 1.0 Strict//EN" //W3C//DTD XHTML 1.0 Strict//EN" 
3       "http://www.w3.org/TR/xhtml1/DTD/xhtml1-strict.dtd">
4 5 <!-- Fig. 9.1: WhileCounter.html 9.1: WhileCounter.html 9.1: --> 6 <!-- Counter-Controlled Repetition -->
7 8 <html xmlns = "http://www.w3.org/1999/xhtml">9 <head>
10 <title>Counter- Counter-Controlled Repetition Controlled Repetition</title> </title>
11 12 Subset Contright type = "text/javascript">
13 <!--
            var counter = 114 14 var counter = 1; 10 // initialization
15 16 while ( counter <= 7 ) { // repetition condition condition17 document.writeln( "<p style = \"font-size: " +
18 counter + "ex\">XHTML font size " + counter +
19 "ex</p>" );20 ++counter; ++counter; // increment
21 } }22 // --> 23 </script> </script>24
```
**WhileCounter.html(1 of 2)**

#### **26** </html> </html>

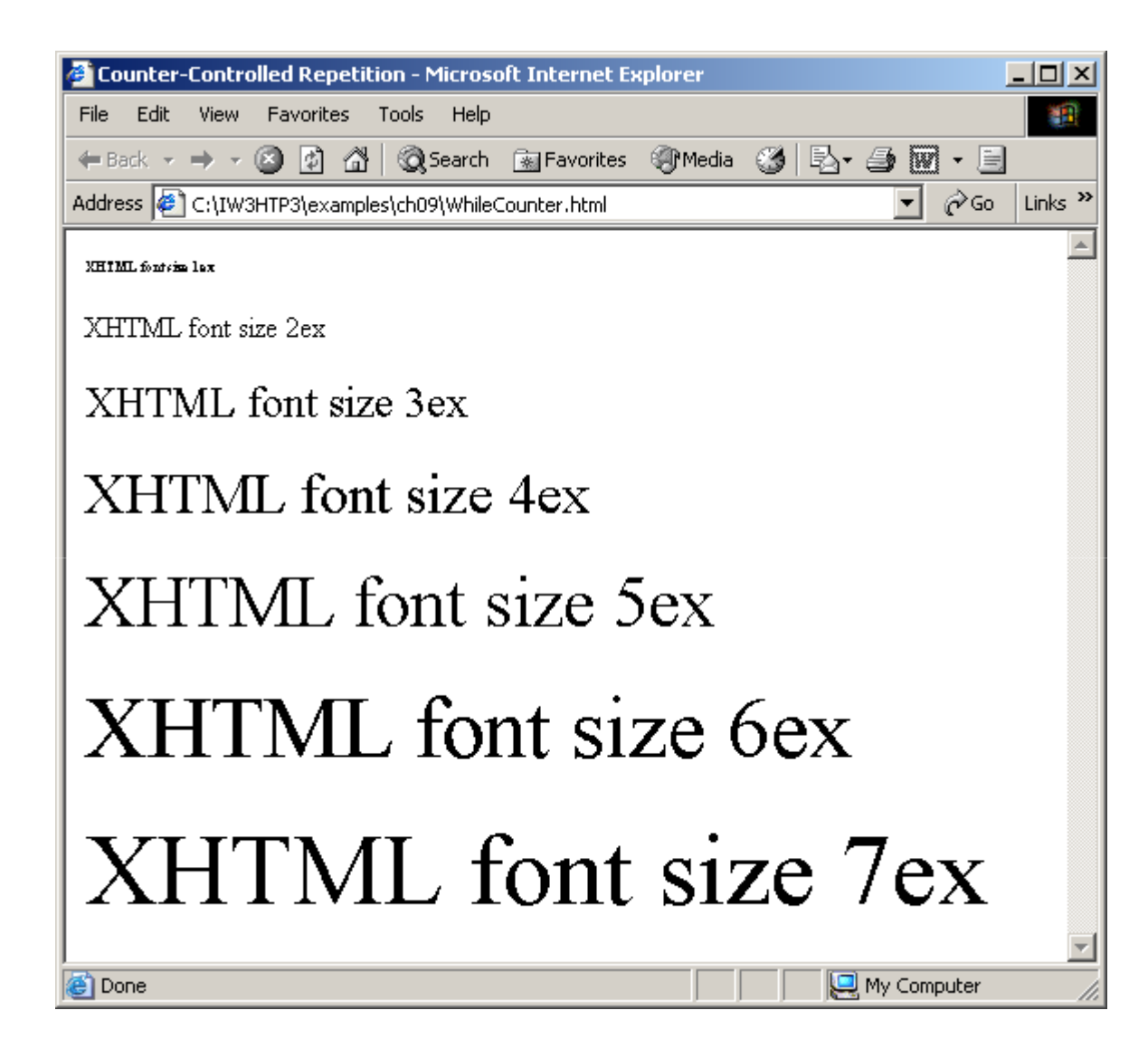

**WhileCounter.html(2 of 2)**

# **9.3** for **Repetition Statement**

- • for repetition statement
	- Handles all the details of counter-controlled repetition
	- – for structure header
		- The first line

```
1 <?xml version = "1.0"?>
2 <!DOCTYPE html PUBLIC "-//W3C//DTD XHTML 1.0 Strict//EN" //W3C//DTD XHTML 1.0 Strict//EN" //W3C//DTD Strict//EN" 
 3       "http://www.w3.org/TR/xhtml1/DTD/xhtml1-strict.dtd">
4 5 \lt! Fig. 9.2: ForCounter.html Fig. ForCounter.html Fig. For Fig. For Fig. For Fig. For Fig. For Fig. For Fig. For Fig. For Fig. For Fig. For Fig. For Fig. For Fig. For Fig. For Fig. For Fig. For Fig. For Fig. For F
 6 <!-- Counter-Controlled Repetition with for statement -->
7 8 <html xmlns = "http://www.w3.org/1999/xhtml">9 <head> <head>10 <title>Counter- Counter-Controlled Repetition Controlled Repetition</title> </title>
11 12 <script type = "text/javascript">13 <!--
14 11 <b>11 // Initialization, repetition condition and
15 	// incrementing are all included in the for
 16 // statement header.
17 for ( var counter = 1; counter \leq 7; \pm 2counter )
 18 document.writeln( "<p style = \"font-size: " +
 19 counter + "ex\">XHTML font size " + counter +
20 "ex</p>" );21 // --> 
22 </script> </script>23 24 </head><br/>body></body>
25 </html> </html>
```
**ForCounter.html(1 of 1)**

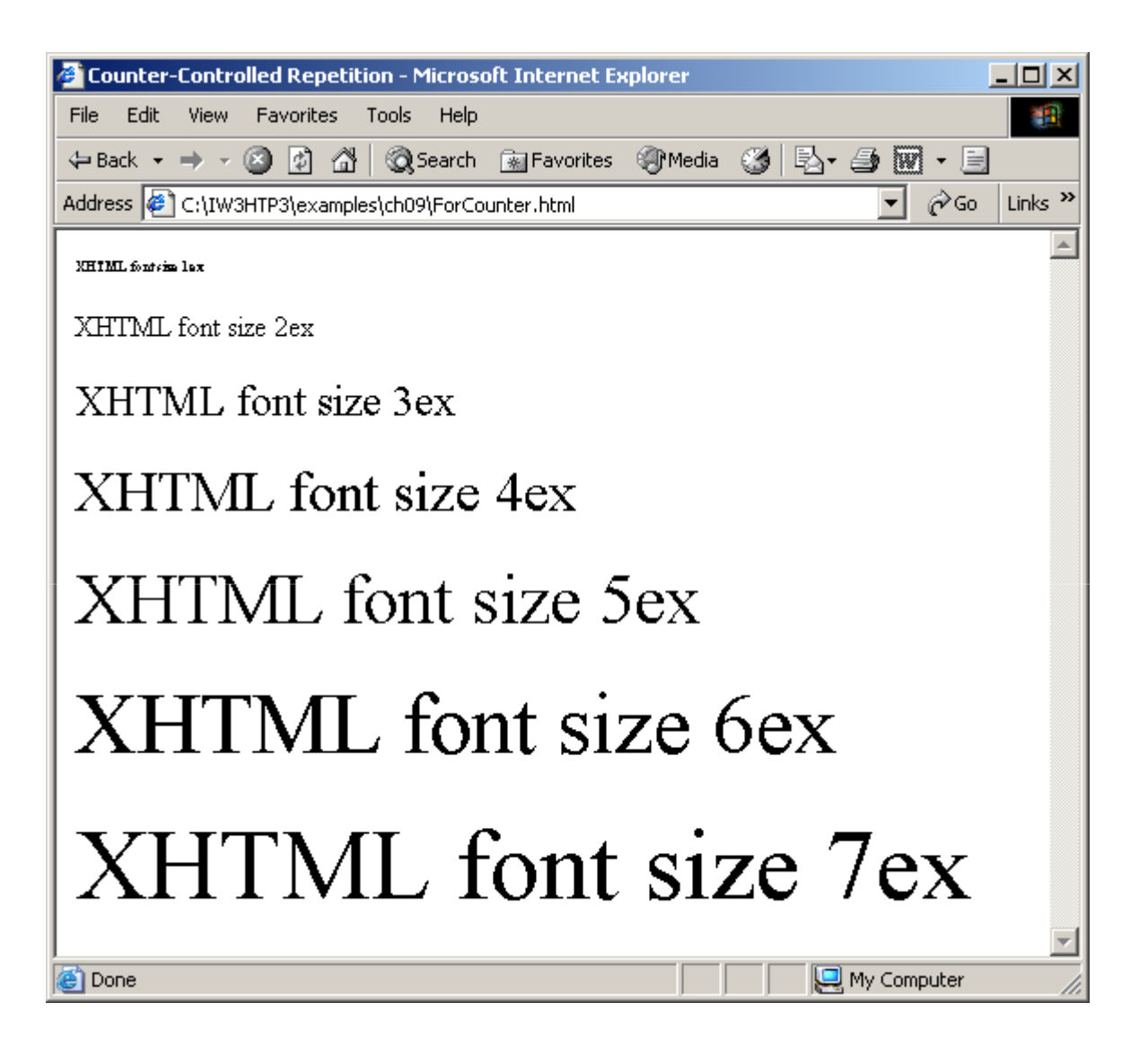

## **9.3** for **Repetition Statement**

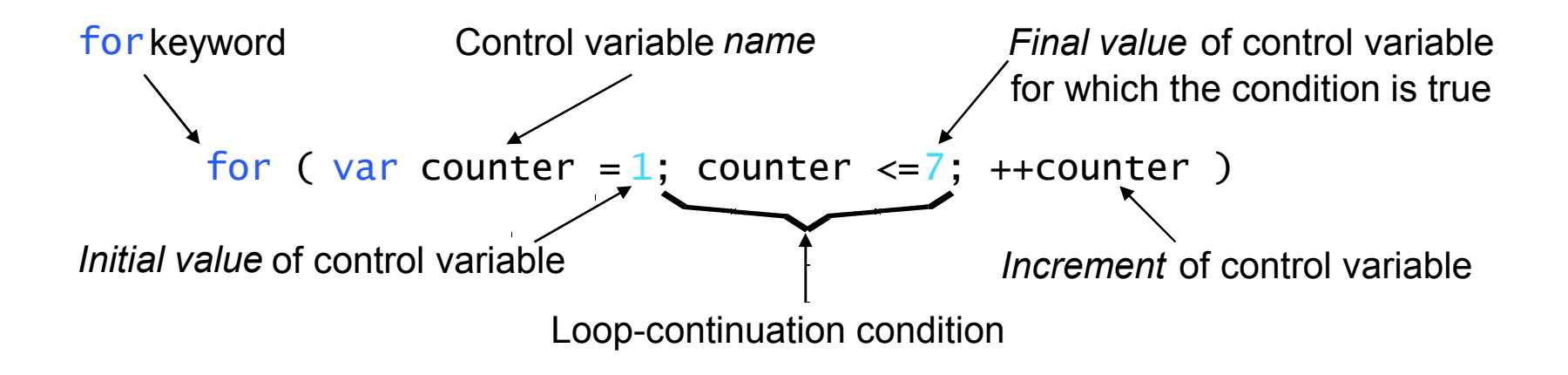

Fig. 9.3for statement header components.

## **9.3** for **Repetition Statement**

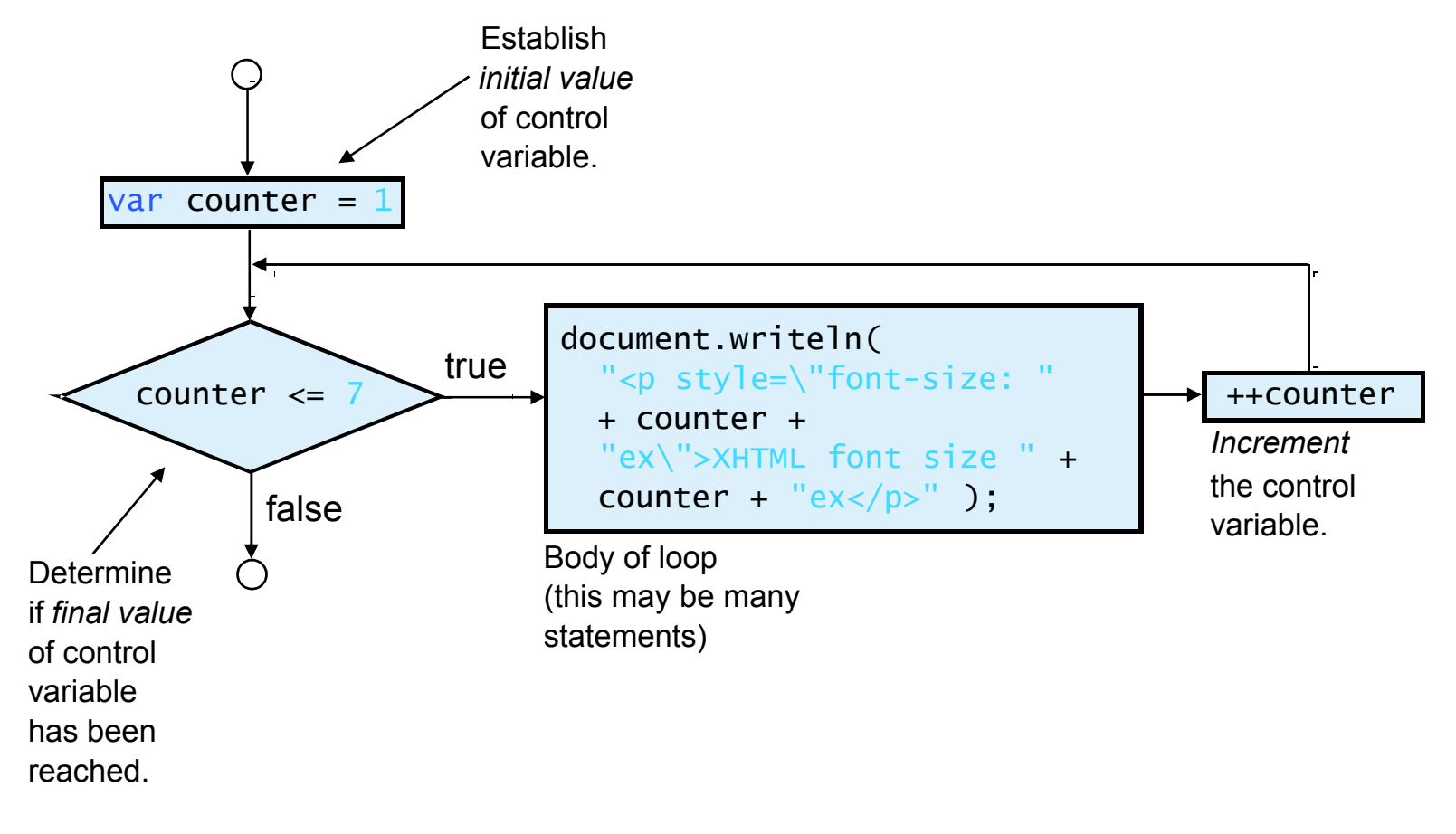

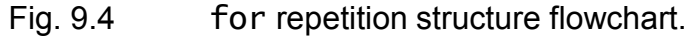

#### **9.4 Examples Using the** for **Statement**

- Summation with for
- • Compound interest calculation with for loop
	- – Math object
		- Method pow
		- Method round

```
1 <?xml version = "1.0"?>
2 <!DOCTYPE html PUBLIC "-//W3C//DTD XHTML 1.0 Strict//EN" //W3C//DTD XHTML 1.0 Strict//EN" 
3       "http://www.w3.org/TR/xhtml1/DTD/xhtml1-strict.dtd">
4 5 \leftarrow Fig. 9.5: Sum.html Fig. \leftarrow >
6 <!-- Using the for repetition statement -->
7 8 <html xmlns = "http://www.w3.org/1999/xhtml">9 <head> <head>10 <title>Sum the Even Integers from 2 to 100</title>
11 12 Subset Contright type = "text/javascript">
13 <!--
14 var sum = 0;15 16 for ( var number = 2; number <= 100; number += 2 )
17 sum += number;
18 19 document.writeln( "The sum of the even integers " +20 "from 2 to 100 is " + sum );
21 // --> 22 </script> </script> 23 24 </head><br/>body></body>
25 </html> </html>
```
**Sum.html(1 of 1)**

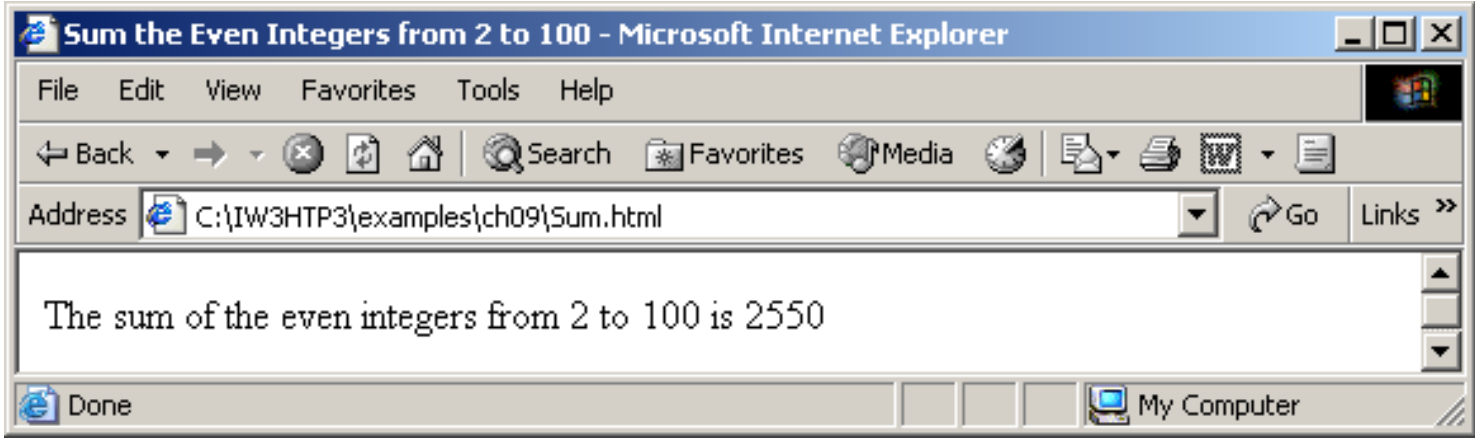

```
1 <?xml version = "1.0"?>
2 <!DOCTYPE html PUBLIC "-//W3C//DTD XHTML 1.0 Strict//EN" //W3C//DTD Strict//EN" //W3C//DTD Strict//EN" 
3       "http://www.w3.org/TR/xhtml1/DTD/xhtml1-strict.dtd">
4 5 <!-- Fig. 9.6: Interest.html Fig. -->
6 <!-- Using the for repetition statement -->
7 8 <html xmlns = "http://www.w3.org/1999/xhtml">9 <head> <head>10 <title>Calculating Compound Interest</title>
11 12 <script type = "text/javascript">13 <!--
14 var amount, principal = 1000.0, rate = .05;
15 16 document.writeln( document.writeln(17                  "<table border = \"1\" width = \"100%\">" );
18 document.writeln( 19 "<caption>Calculating Compound Interest</caption>" );20 document.writeln( 21                 "<thead><tr><th align = \"left\">Year</th>" );
22 document.writeln( document.writeln(23              "<th align = \"left\">Amount on deposit</th>" );
24 document.writeln( "</tr></thead>" );
25
```

```
Interest.html(1 of 2)
```

```
Interest.html(2 of 2)26 for ( var year = 1; year <= 10; ++year ) {
27 amount = principal * Math.pow( 1.0 + rate, year );
28 document.writeln( "<tbody><tr><td>" + year +
29 "</td><td>" + Math.round( amount * 100 ) / 100 + 30 "</td></tr>" );31 } }32 33 document.writeln( "</tbody></table>" );
34 // --> 
35 </script> </script>36 37 </head><body></body> </head><body></body>38 </html> </html>
```
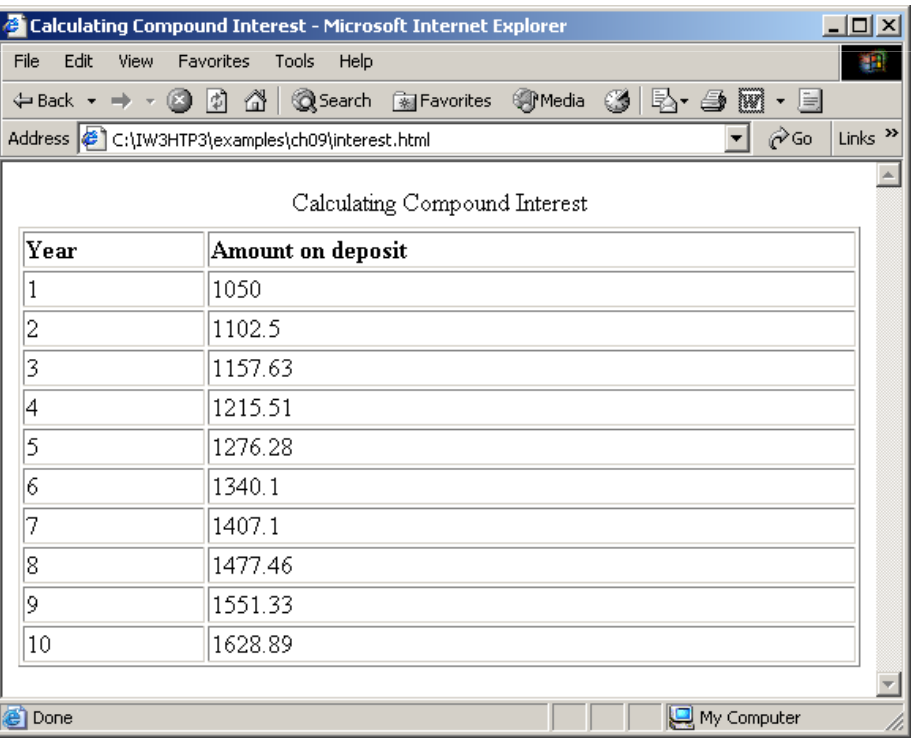

## **9.5** switch **Multiple-Selection Statement**

- Controlling expression
- Case labels
- Default case

```
1 <?xml version = "1.0"?>
2 <!DOCTYPE html PUBLIC "-//W3C//DTD XHTML 1.0 Strict//EN" //W3C//DTD XHTML 1.0  1.0 Strict//EN" 
3       "http://www.w3.org/TR/xhtml1/DTD/xhtml1-strict.dtd">
4 5 <!-- Fig. 9.7: SwitchTest.html 9.7: SwitchTest.html --> 6 <!-- Using the switch statement -->
7 8 <html xmlns = "http://www.w3.org/1999/xhtml">9 <head> <head>
10 <title>Switching between XHTML List Formats</title> </title>11 12 <script type = "text/javascript">13 <!--
14 var choice. // user's choice
15 startTag, // starting list item tag16 endTag, 16 endTag, 16 l \frac{1}{2} ending list item tag
17 17 validInput = true, // indicates if input is valid
18 11stType; 11.1999 18 a string
19 20 choice = window.prompt( "Select a list style:\n" +
21 "1 (bullet), 2 (numbered), 3 (lettered)", "1" );22
```
**SwitchTest.html(1 of 3)**

```
23 switch ( choice ) { ) {24 case "1": :
25 startTag = "<ul>";
26 endTag = "</ul>";
27 listType = "<h1>Bullet List</h1>";28 break; ;
29 case "2": :
30 startTag = "<ol>";
31 endTag = "</ol>";
32 listType = "<h1>Ordered List: Numbered</h1>";33 break; ;34 case "3": :
35 StartTag = "<ol type = \"A\">";
36 endTag = "\langle 0 \rangle";
37 listType = "<h1>Ordered List: Lettered</h1>" Lettered</h1>";38 break; ;39 default: :40 validInput = false; ; 41 } }42 43 if ( validInput == true ) { ) 44 document.writeln( listType + startTag );45 46 for ( var i = 1; i <= 3; ++i )

47 document.writeln( "<li>List item " + i + "</li>" );
```
**SwitchTest.html(2 of 3)**

```
49 document.writeln( endTag ); );50 } }51 else52 document.writeln( "Invalid choice: " + choice );
53 // --> 54 </script> </script>56 </head> </head>57 <br/>body>

58 <p>Click Refresh (or Reload) to run the script again</p>59 </body> </body>60 </html> </html>
```

```
SwitchTest.html(3 of 3)
```
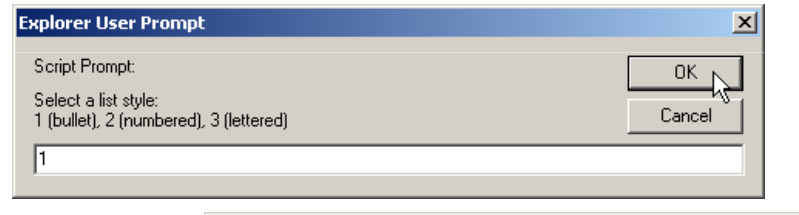

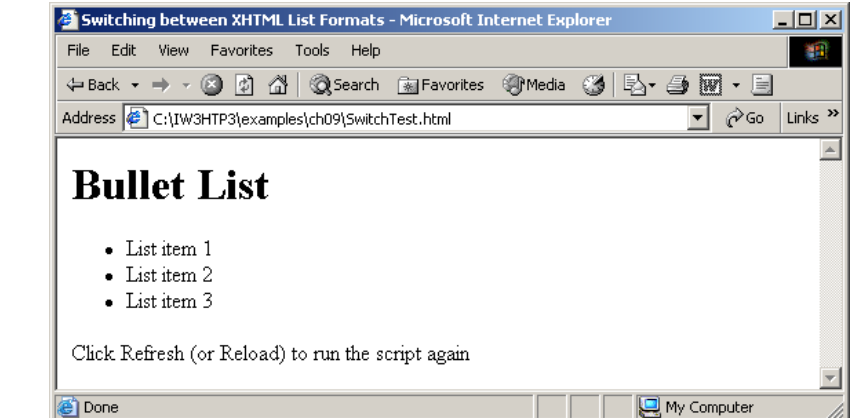

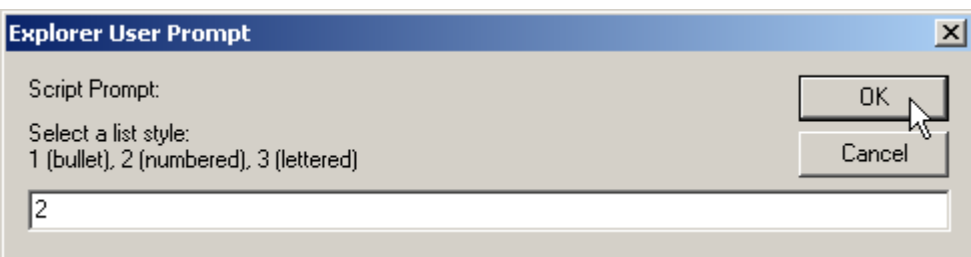

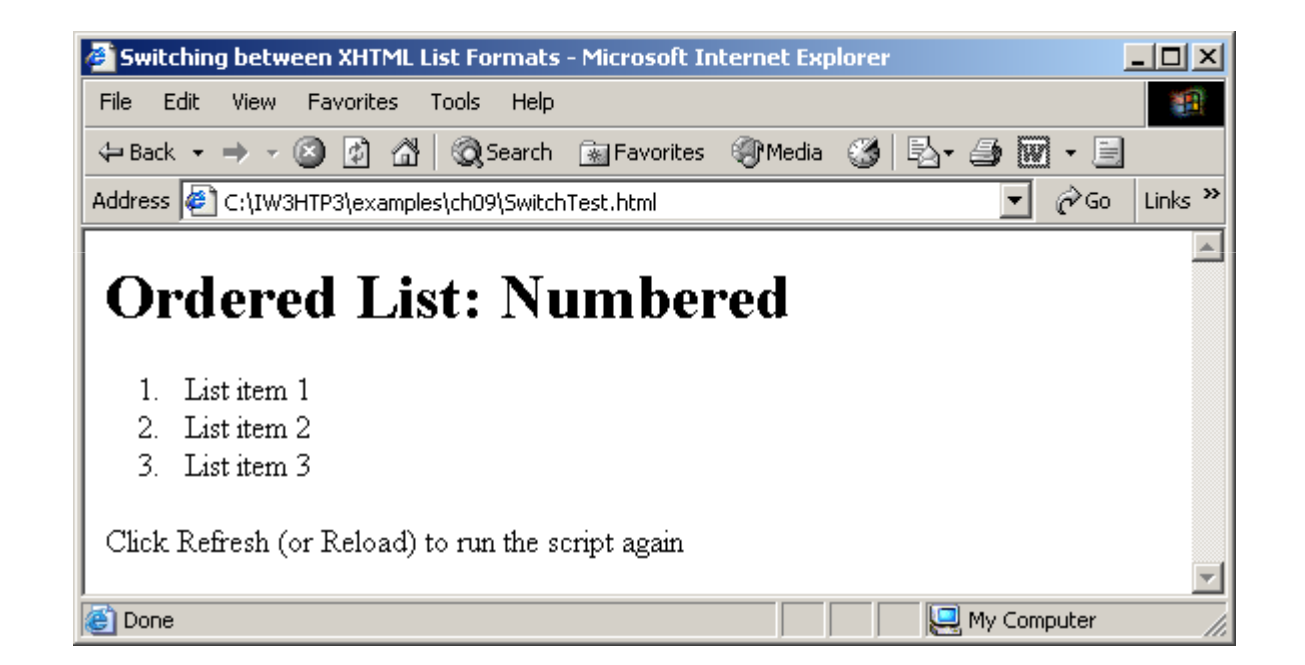

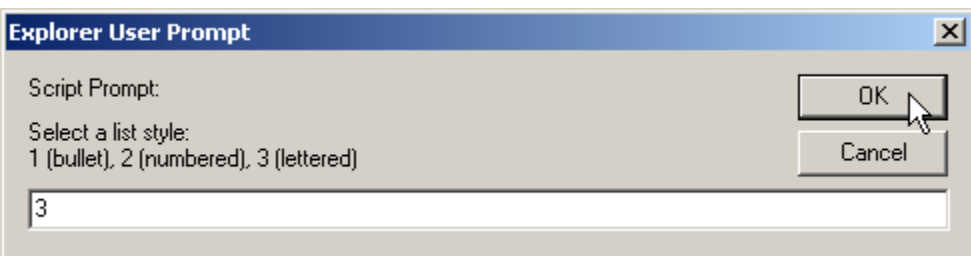

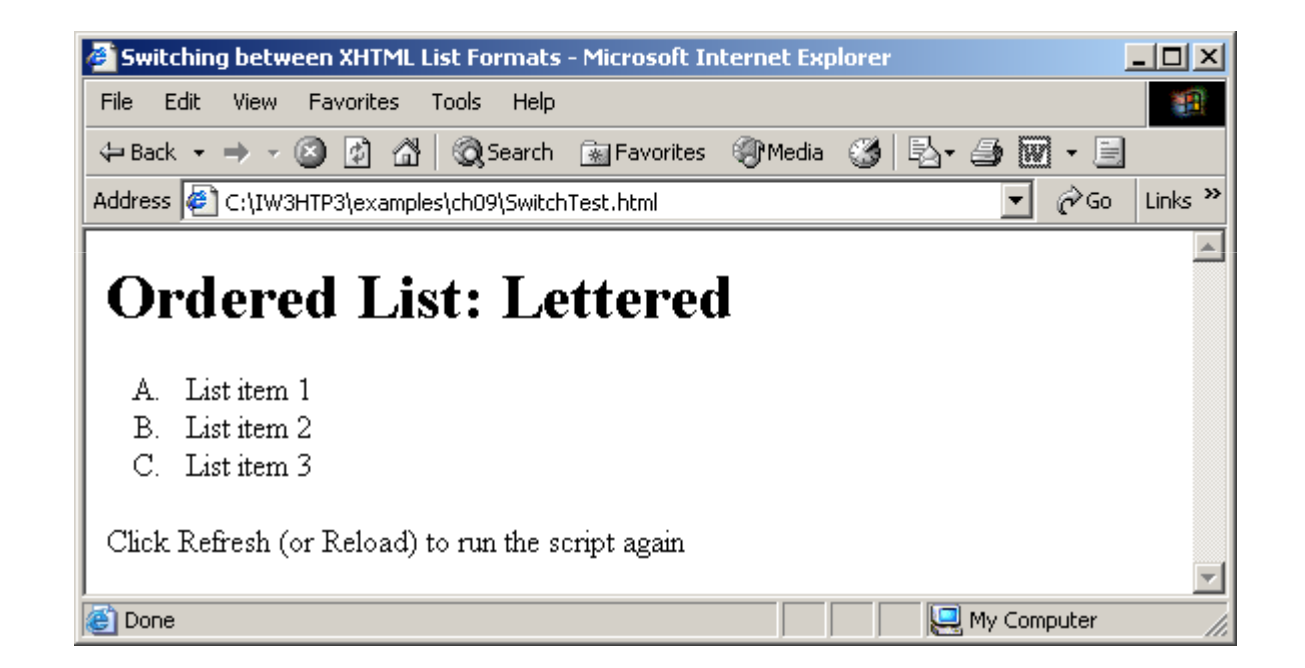

## **9.5** switch **Multiple-Selection Statement**

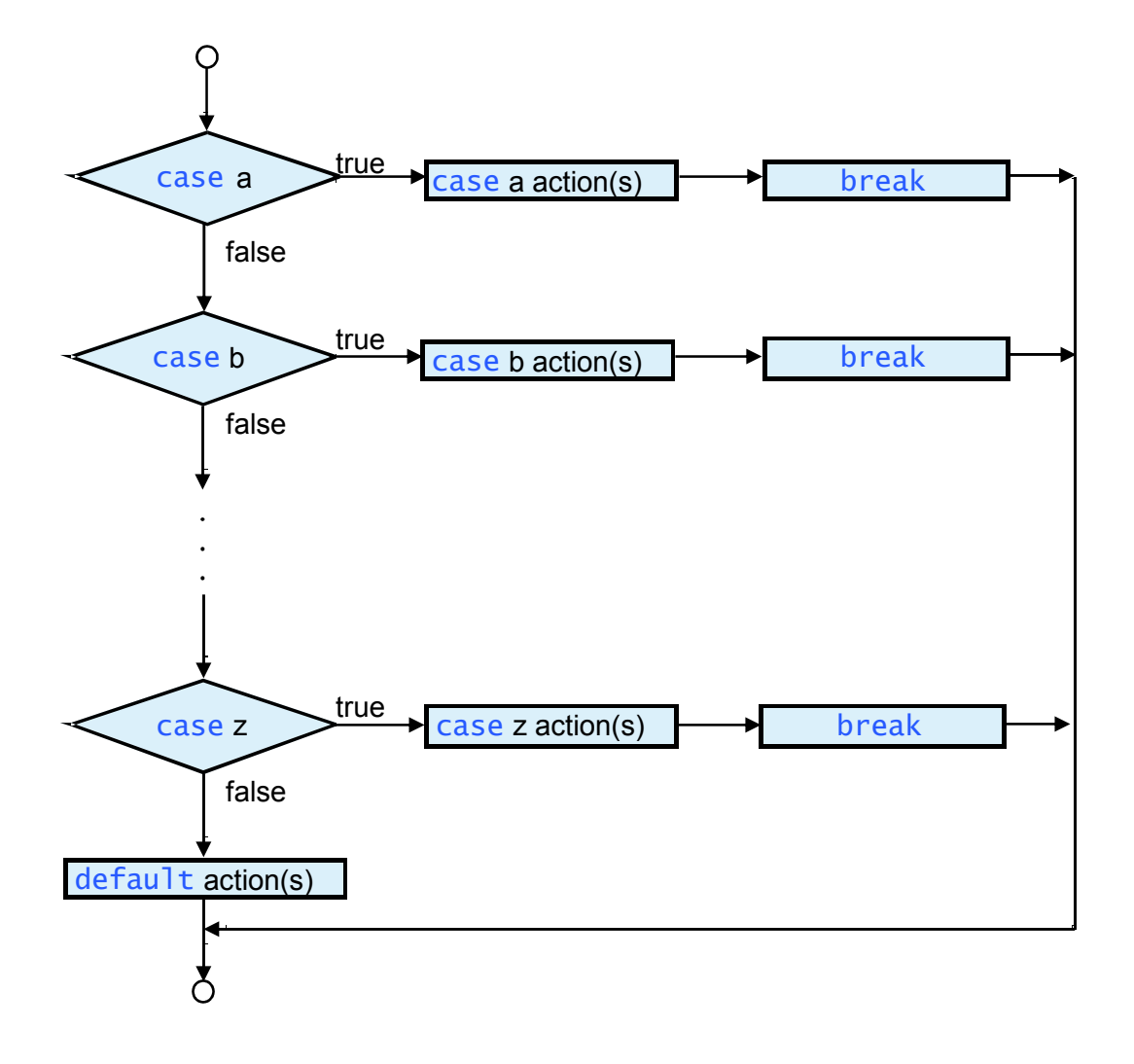

## **9.6** dowhile **Repetition Statement**

- Similar to the while statement
- Tests the loop continuation condition after the loop body executes
- Loop body always executes at least once

```
1 <?xml version = "1.0"?>
2 <!DOCTYPE html PUBLIC "-//W3C//DTD XHTML 1.0 Strict//EN" //W3C//DTD Strict//EN"//W3C//DTD Strict//EN" 
3       "http://www.w3.org/TR/xhtml1/DTD/xhtml1-strict.dtd">
4 5 <!-- Fig. 9.9: DoWhileTest.html Fig. 9.9: DoWhileTest.html Fig. DoWhileTest.html --> 6 \leq - Using the do...while statement \rightarrow7 8 <html xmlns = "http://www.w3.org/1999/xhtml">9 <head> <head>10 chick-thata in the do...while Repetition Statement</title>
11 12 <script type = "text/javascript">13 <!--
14 var counter = 1;15 16 do { {17 document.writeln( "<h" + counter + ">This is " + 18 "an h" + counter + " level head" + "</h" + 19 counter + ">" );20 21 ++counter; ++counter; ++counter; 
22 } while ( counter <= 6 );23 // --> 24 </script> </script>
```
**DoWhileTest.html(1 of 2)**

26 </head><br/>body></body>

#### **27** </html> </html>

**25** 

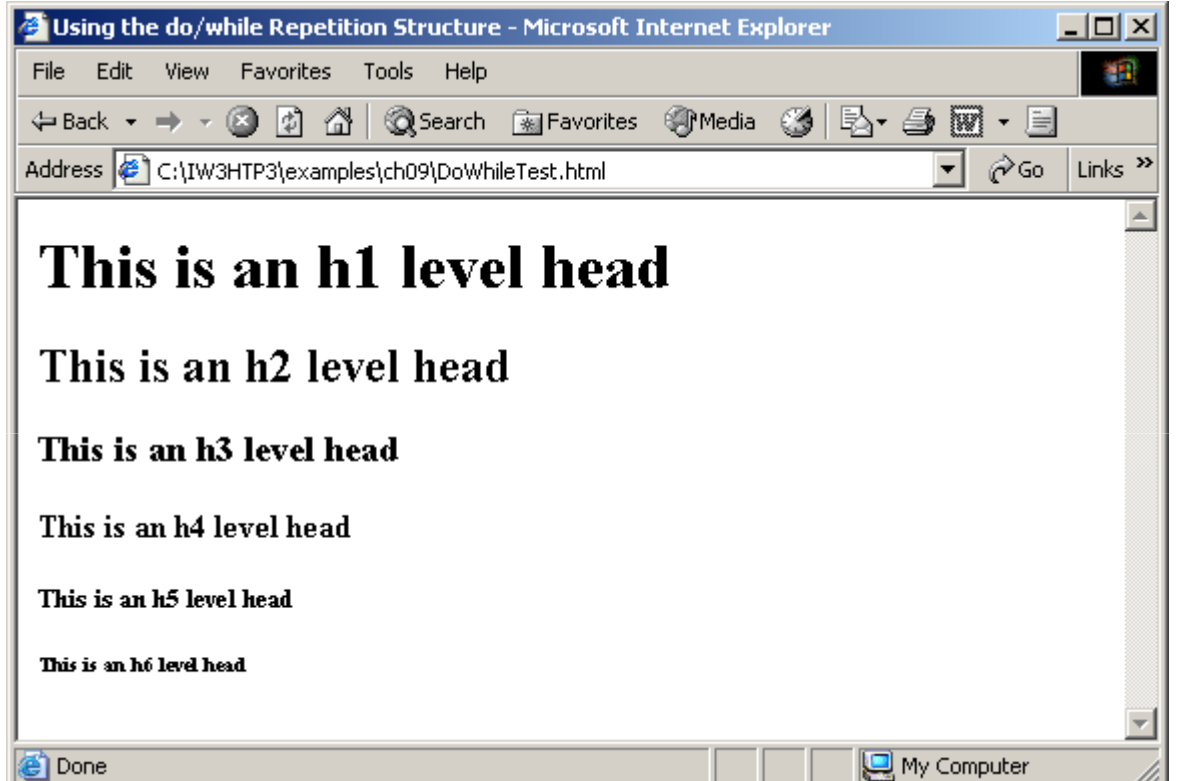

#### **DoWhileTest.html(2 of 2)**

## **9.6** do…while **Repetition Structure**

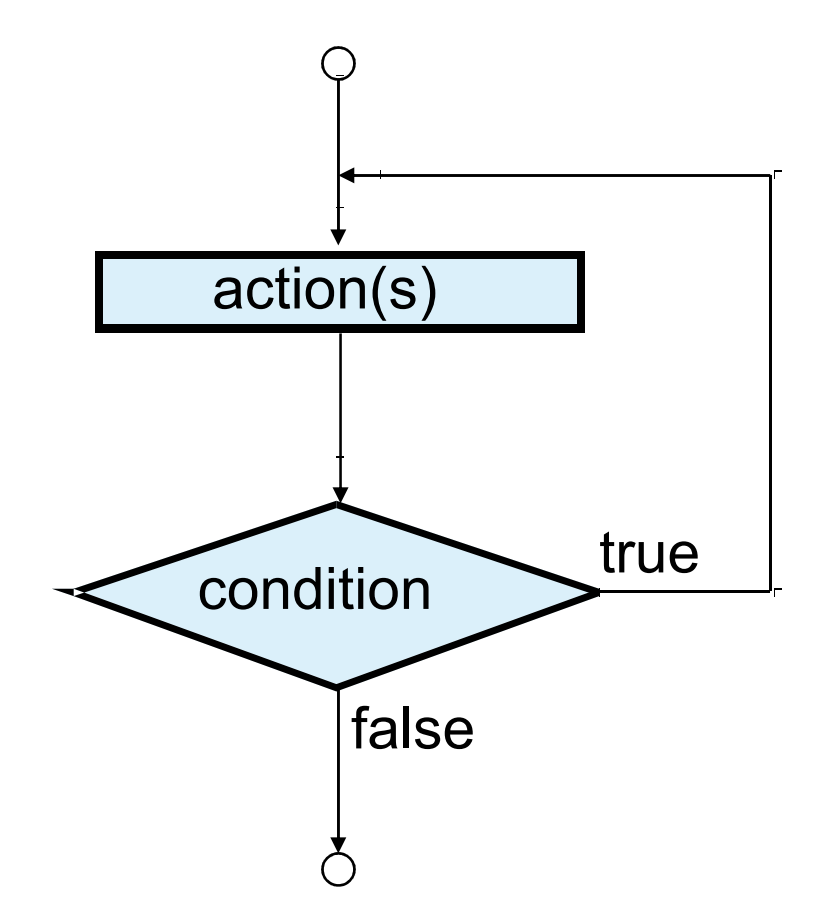

Fig. 9.100 do…wh $i$ le repetition statement flowchart.

# **9.7** break **and** continue **Statements**

- • break
	- Immediate exit from the structure
	- Used to escape early from a loop
	- Skip the remainder of a switch statement
- • continue
	- Skips the remaining statements in the body of the structure
	- Proceeds with the next iteration of the loop

```
1 <?xml version = "1.0"?>
2 <!DOCTYPE html PUBLIC "-//W3C//DTD XHTML 1.0 Strict//EN" //W3C//DTD XHTML 1.0  Strict//EN" 
3       "http://www.w3.org/TR/xhtml1/DTD/xhtml1-strict.dtd">
4 5 <!-- Fig. 9.11: BreakTest.html 9.11: BreakTest.html 9.11: --> 6 <!-- Using the break statement -->
7 8 <html xmlns = "http://www.w3.org/1999/xhtml">9 <head> <head>
10 <title> <title>11 Using the break Statement in a for Structure12 </title>
13 14 <script type = "text/javascript">15 <1-
16 for ( var count = 1; count <= 10; ++count ) {
17 if ( count == 5 )18 break; // break loop only if count == 5
19 20 document.writeln( "Count is: " + count + "<br />" );
21 } }22
```
**BreakTest.html(1 of 2)**

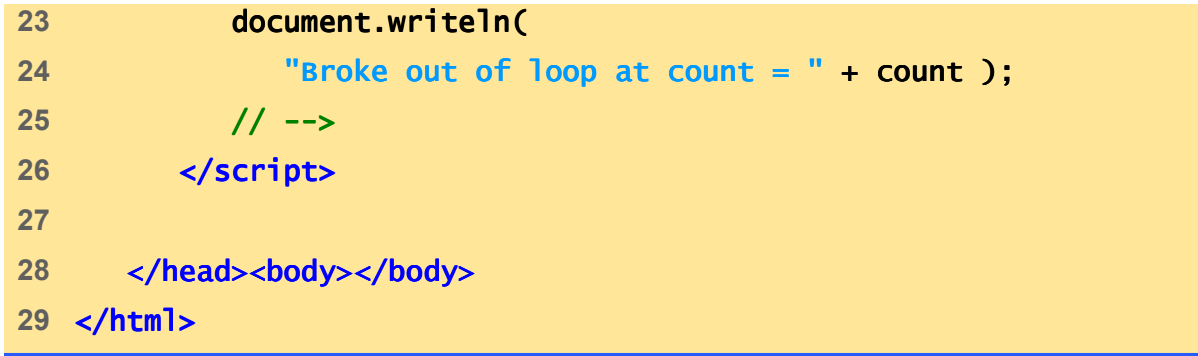

**BreakTest.html(2 of 2)**

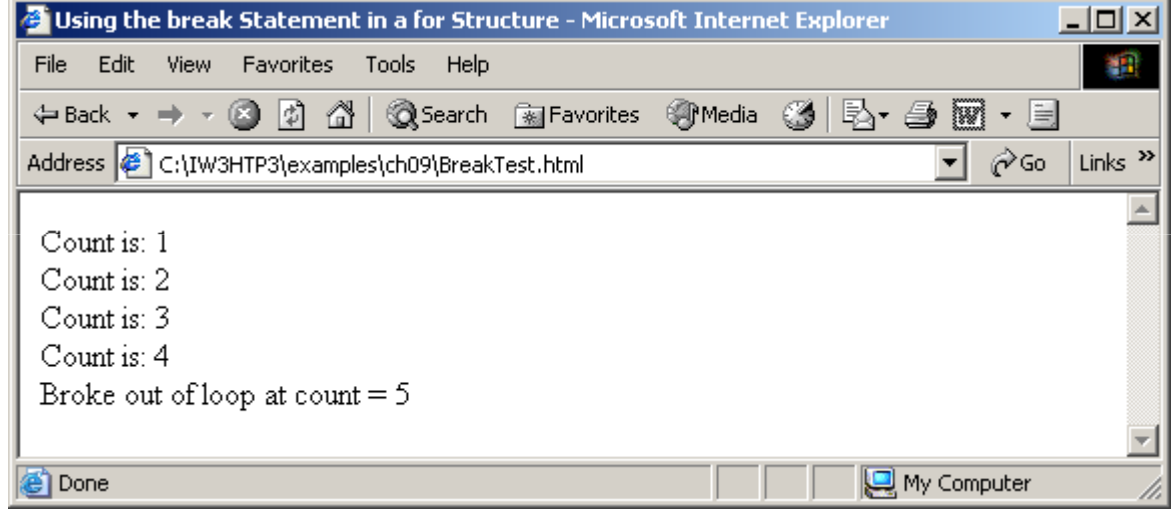

```
1 <?xml version = "1.0"?>
2 <!DOCTYPE html PUBLIC "-//W3C//DTD XHTML 1.0 Strict//EN" //W3C//DTD XHTML 1.0  Strict//EN" 
3       "http://www.w3.org/TR/xhtml1/DTD/xhtml1-strict.dtd">
4 5 <!-- Fig. 9.12: ContinueTest.html 9.12: 9.12: --> 6 <!-- Using the break statement -->
7 8 <html xmlns = "http://www.w3.org/1999/xhtml">9 <head> <head>
10 <title> <title>11 Using the continue Statement in a for Structure12 </title> </title>13 14 <script type = "text/javascript">15 <1-
16 for ( var count = 1; count <= 10; ++count ) {
17 if ( count == 5 )18                  <mark>continue; // skip remaining code in loop</mark>
19 // only if count == 5 //
20 21 document.writeln( document.writeln( "Count is: " + count + "<br />" );
22 } }23
```
**ContinueTest.html(1 of 2)**

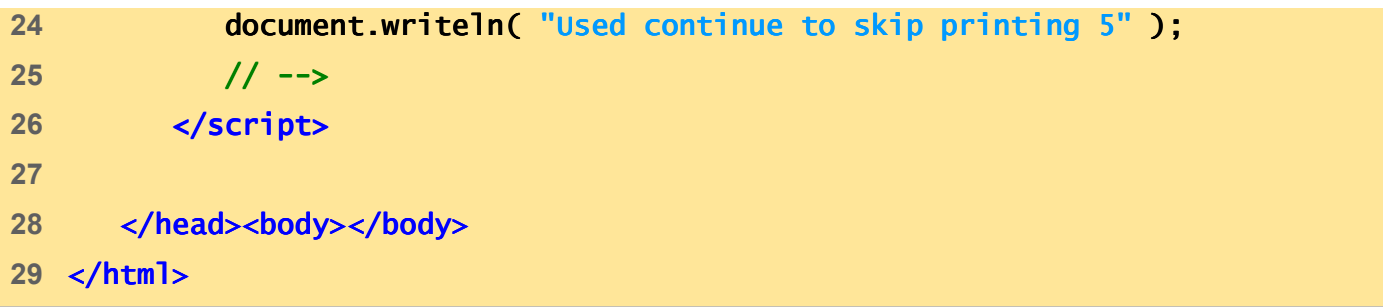

**ContinueTest.html(2 of 2)**

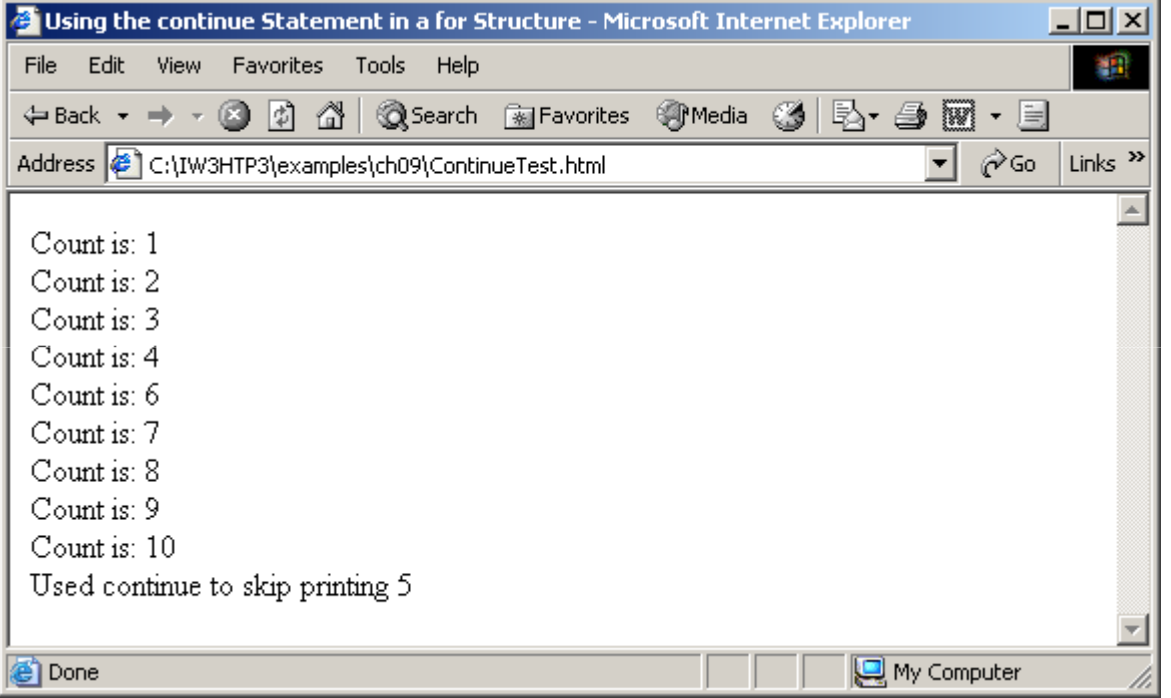

### **9.8 Labeled** break **and** continue **Statements**

- Labeled break statement
	- Break out of a nested set of structures
	- Immediate exit from that structure and enclosing repetition structures
	- Execution resumes with first statement after enclosing<br>labeled statement labeled statement
- Labeled continue statement
	- Skips the remaining statements in structure's body and enclosing repetition structures
	- Proceeds with next iteration of enclosing labeled repetition structure
	- Loop-continuation test evaluates immediately after the continue statement executes

```
1 <?xml version = "1.0"?>
2 <!DOCTYPE html PUBLIC "-//W3C//DTD XHTML 1.0 Strict//EN" //W3C//DTD XHTML 1.0 Strict//EN"XHTML Strict//EN" 
3       "http://www.w3.org/TR/xhtml1/DTD/xhtml1-strict.dtd">
4 5 <!-- Fig. 9.13: BreakLabelTest.html 9.13: --> 6 <!-- Using the break statement with a Label -->
7 8 <html xmlns = "http://www.w3.org/1999/xhtml">9 <head> <head>10 <title>Using the break Statement with a Label</title>
11 12 <script type = "text/javascript">13 <!--
14 stop: { // labeled block
15 for ( var row = 1; row <= 10; ++row ) {
16 for ( var column = 1; column <= 5; \text{+}column \text{)} {
17 18 if ( row == 5 )19 break stop; // jump to end of stop block
20 21 document.write( "* " );22 } }23 24 document.writeln( "<br />" );
25 } }
```
**BreakLabelTest.html(1 of 2)**
```
26 27 // the following line is skipped the skipped
28 document.writeln( "This line should not print" );29 } }30 31 document.writeln( "End of script" );32 // --> 33 </script> </script>34 35 </head><body></body> </head><body></body>36 </html> </html>
```
**BreakLabelTest.html(2 of 2)**

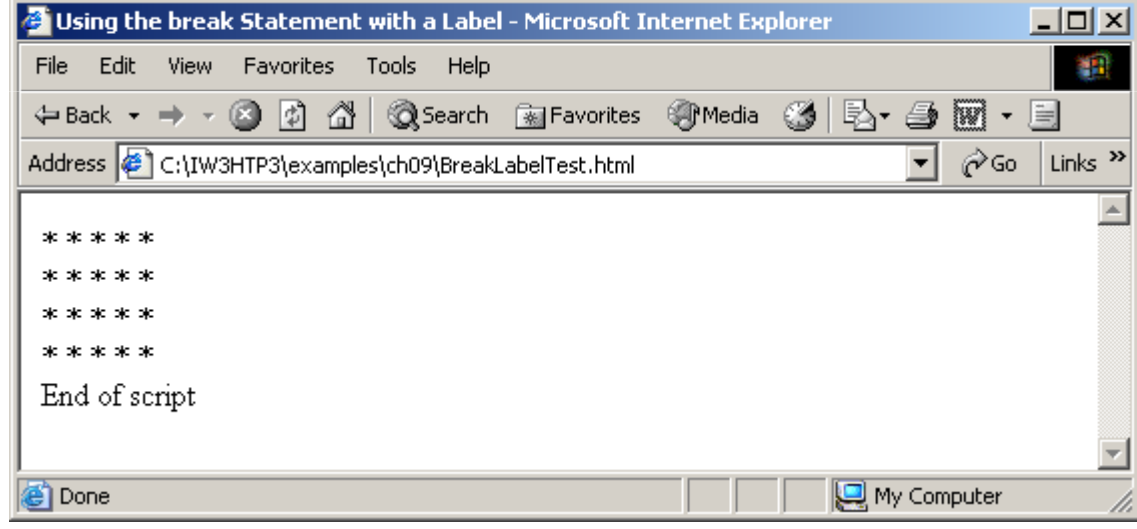

```
1 <?xml version = "1.0"?>
2 <!DOCTYPE html PUBLIC "-//W3C//DTD XHTML 1.0 Strict//EN" //W3C//DTD XHTML 1.0  Strict//EN" 
3       "http://www.w3.org/TR/xhtml1/DTD/xhtml1-strict.dtd">
4 5 <!-- Fig. 9.14: ContinueLabelTest.html -->
6 <!-- Using the continue statement -->
7 8 <html xmlns = "http://www.w3.org/1999/xhtml">9 <head> <head>10 <title>Using the continue Statement with a Label</title>
11 12 <script type = "text/javascript">13 <!--
14 nextRow: // target label of continue statement
15 for ( var row = 1; row <= 5; ++row ) {16 document.writeln( "<br />" );
17 18 for ( var column = 1; column <= 10; ++column \} {
19 20 if ( column > row ) > row ) ) 
21 continue nextRow; // next iteration of
22 // labeled l // labeled loop // labeled loop oop
23 24 document.write( "* " );25 } }
```
**ContinueLabelTest.html(1 of 2)**

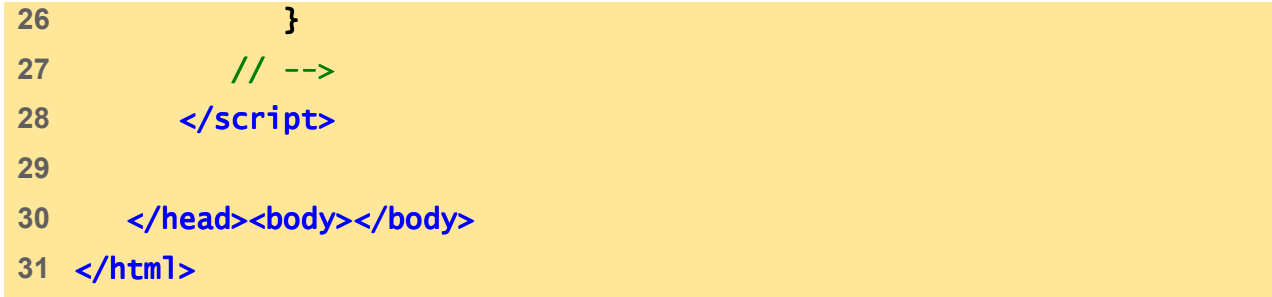

**ContinueLabelTest.html(2 of 2)**

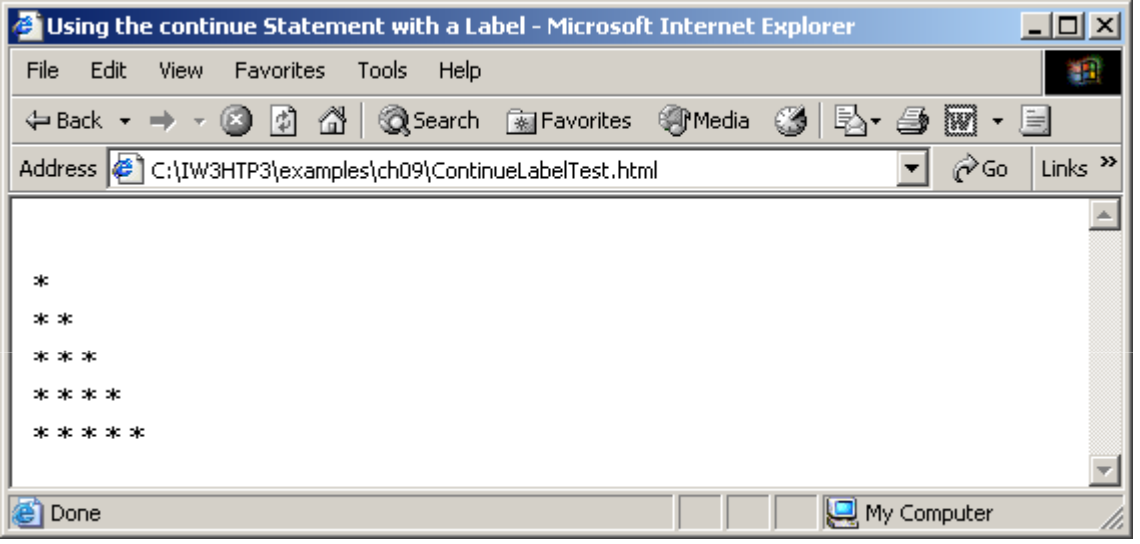

- More logical operators
	- Logical AND (&&)
	- Logical OR (||)
	- Logical NOT (!)

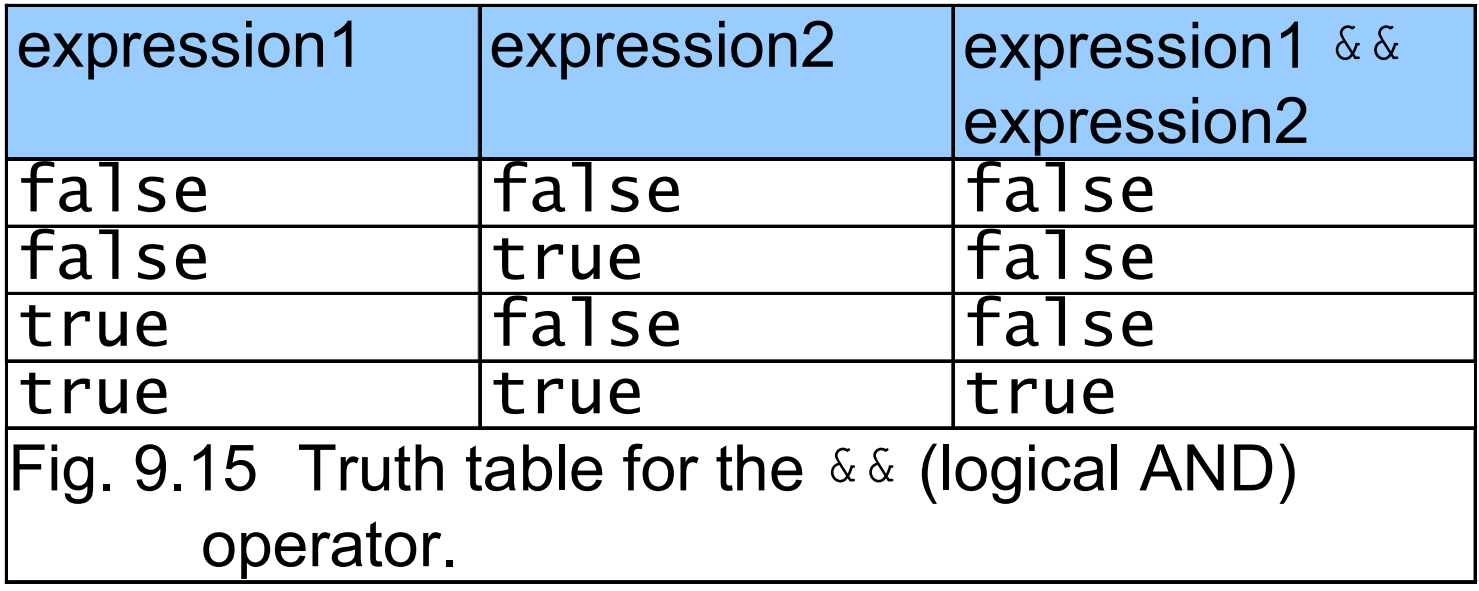

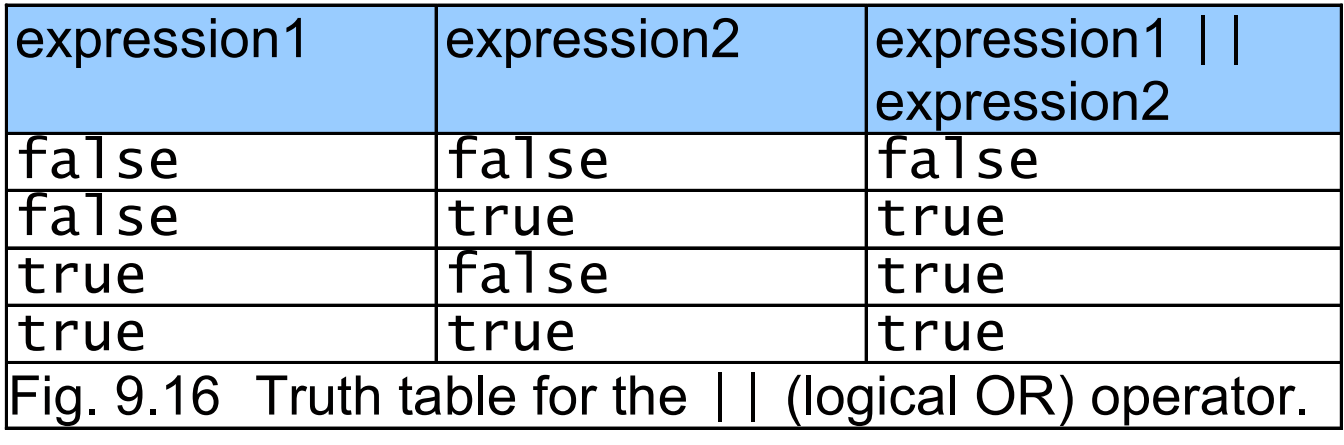

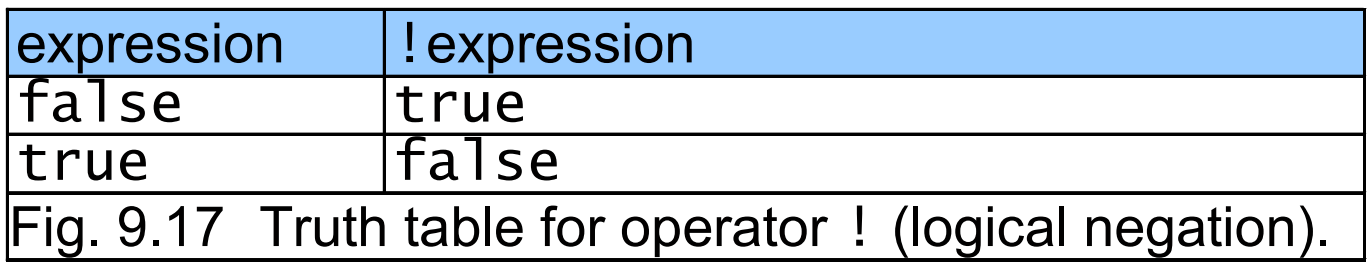

```
1 <?xml version = "1.0"?>
2 <!DOCTYPE html PUBLIC "-//W3C//DTD XHTML 1.0 Strict//EN" //W3C//DTD XHTML 1.0 Strict//EN"Strict//EN" 
3       "http://www.w3.org/TR/xhtml1/DTD/xhtml1-strict.dtd">
4 5 <!-- Fig. 9.18: LogicalOperators.html 9.18: LogicalOperators.html --> 6 <!-- Demonstrating Logical Operators -->
7 8 <html xmlns = "http://www.w3.org/1999/xhtml">9 <head> <head>10 <title>Demonstrating the Logical Operators</title>
11 12 <script type = "text/javascript">13 <!--

14 document.writeln( 15 " <table border = ''1\ width = ''100\%">" );
16 17 document.writeln( 18 "<caption>Demonstrating Logical " +19 "Operators</caption" );20 21 document.writeln( 22              "<tr><td width = \"25%\">Logical AND (<mark>&&</mark>)</td>" +
23 "<td>false && false: " + ( false && false ) +24                "<br />false && true: " <mark>+ ( false && true ) +</mark>
25 "<br />true && false: " + ( true && false ) +
```
**LogicalOperators.html(1 of 2)**

```
26 "<br />true && true: " />true && true: " + ( true && true ) + 
27 "</td>" );28 29 document.writeln( document.writeln( 30 "<tr><td width = \ "<tr><td width \"25%\">Logical OR (||)</td>" ">Logical OR (||)</td>" +31 "<td>false || false: " + ( false || false ) +
32 "<br />false || true: " />false || true: " + ( false || true ) +33               <mark>"<br />true || false: " <mark>+ ( true || false ) +</mark></mark>
34 "<br />true || true: " + ( true || true ) +
35 "</td>" );36 37 document.writeln(
38 "<tr><td width = \ "<tr><td width \"25%\">Logical NOT (!)</td>" ">Logical NOT (!)</td>" +39 "<td>!false: " + ( !false ) + 40               "<br />!true: " + <mark>( !true )</mark> + "</td>" );
41 42 document.writeln( "</table>" ); 43 // --> 44 </script> </script>45 46 </head><body></body> </head><body></body>47 </html> </html>
```
**LogicalOperators.html**

**(2 of 2)**

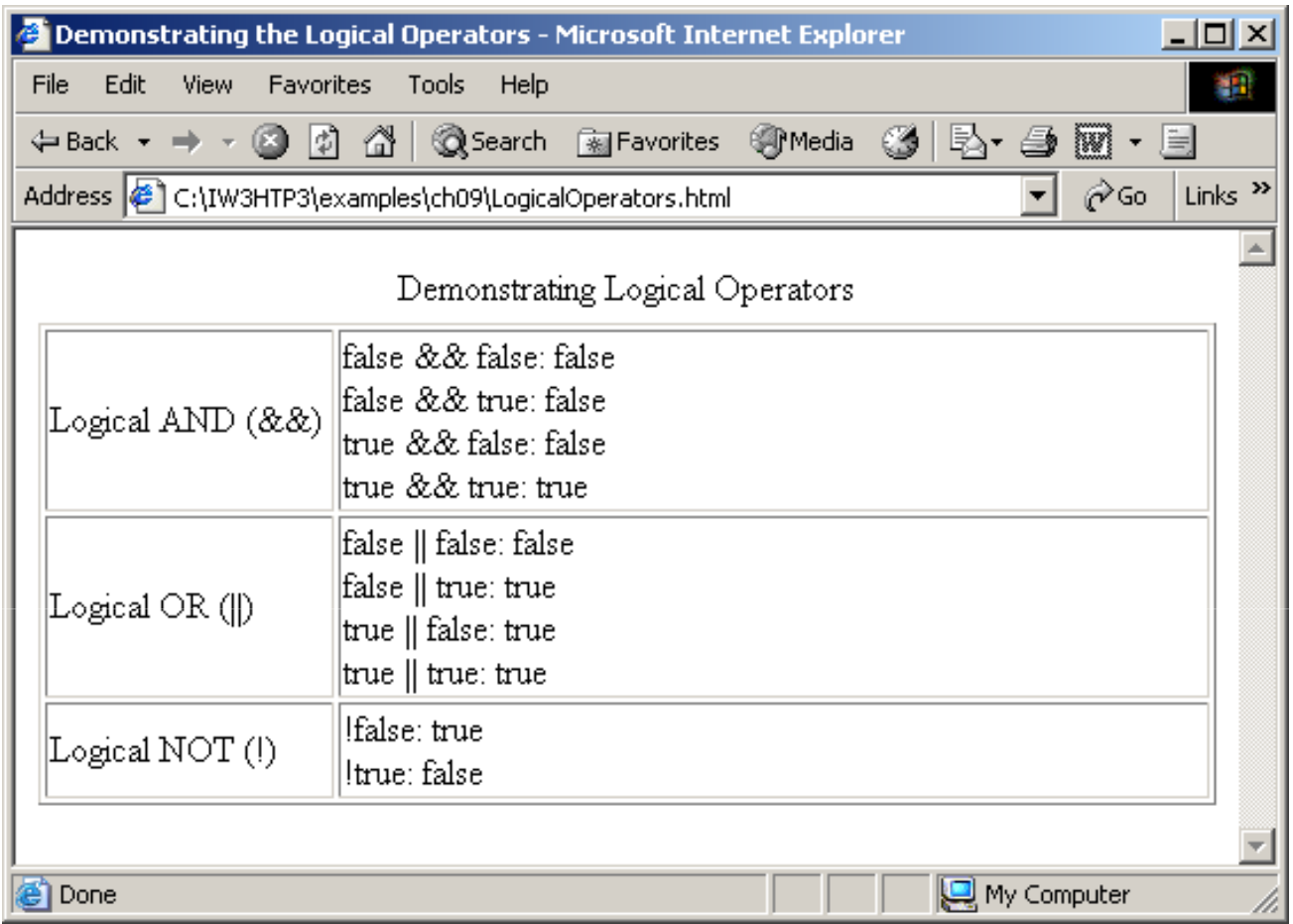

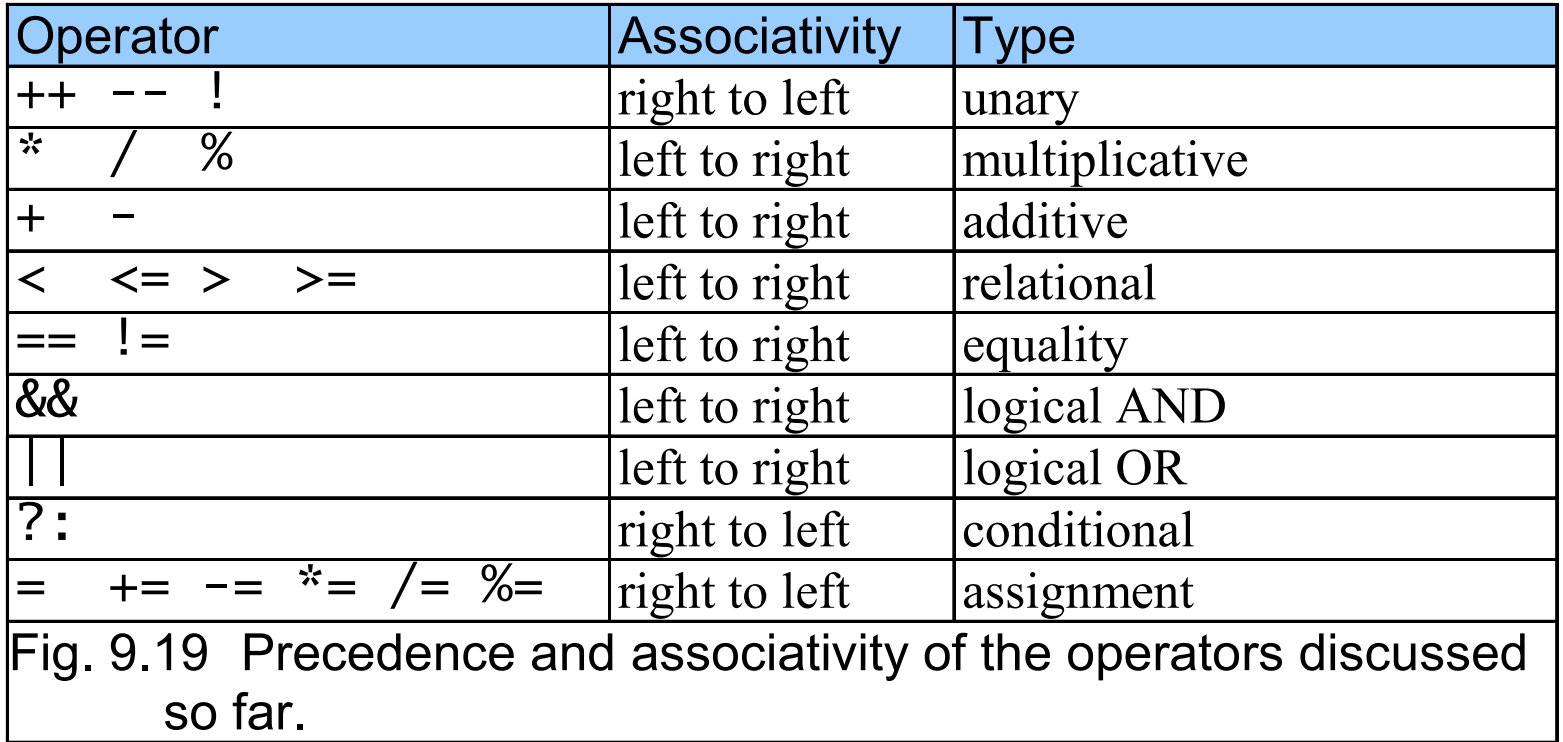

- Flowcharts
	- Reveal the structured nature of programs
- Single-entry/single-exit control structures
	- Only one way to enter and one way to exit each control structure
- Control structure stacking
	- The exit point of one control structure is connected to the entry point of the next control structure

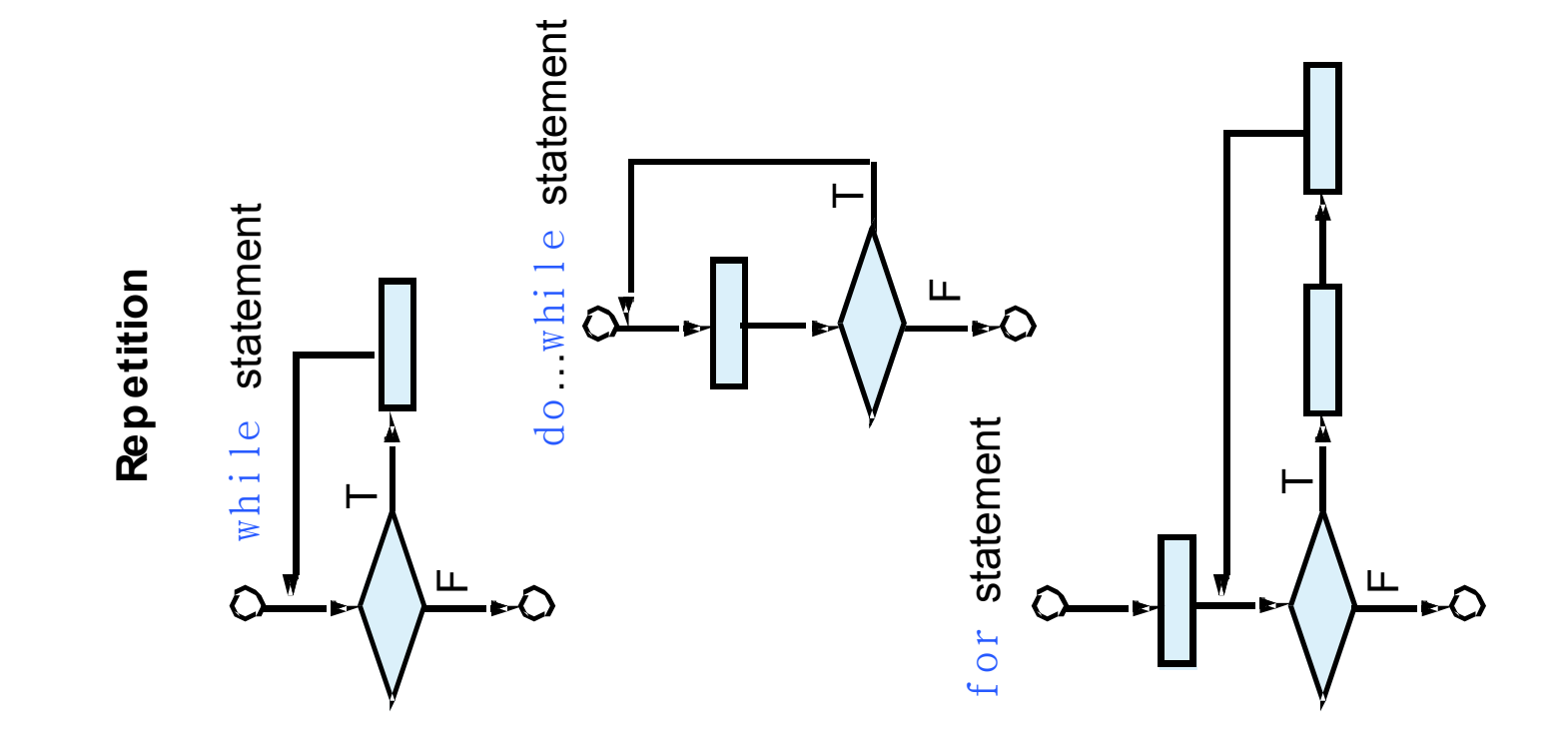

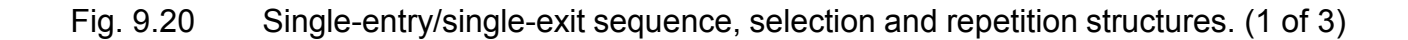

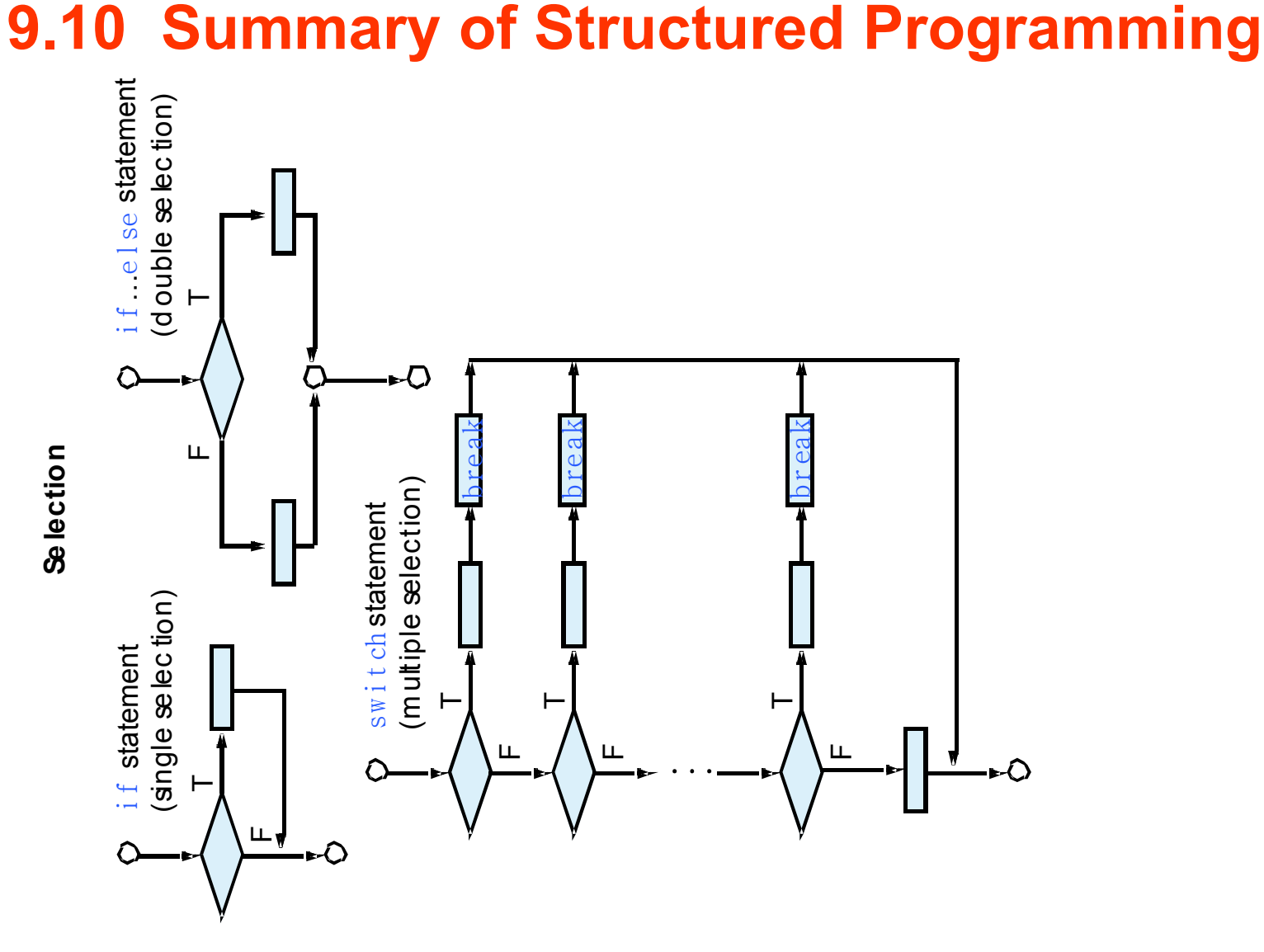

Fig. 9.20 Single-entry/single-exit sequence, selection and repetition structures. (2 of 3)

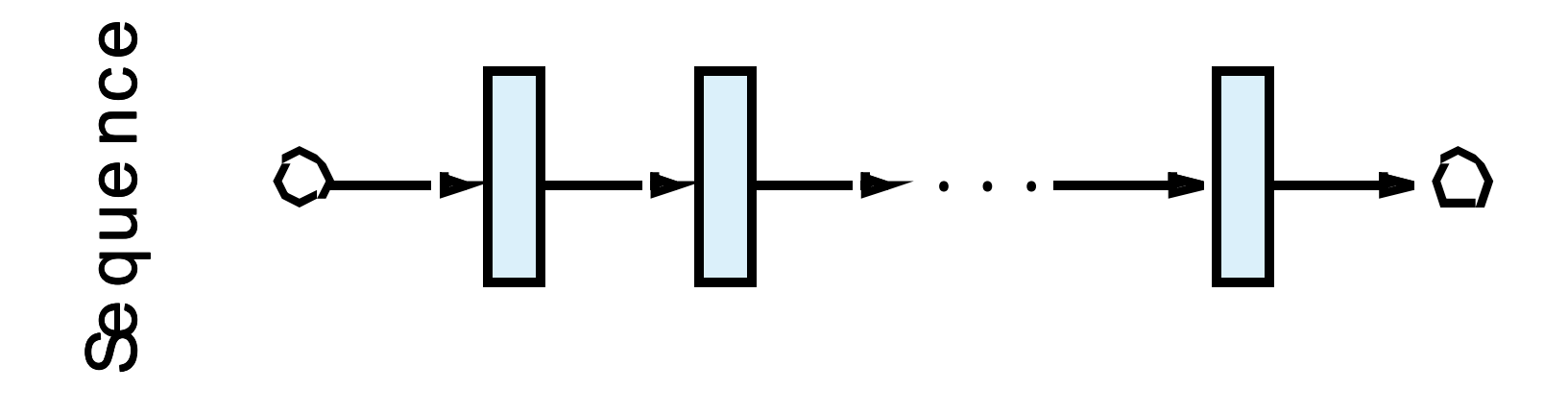

Fig. 9.20 Single-entry/single-exit sequence, selection and repetition structures. (3 of 3)

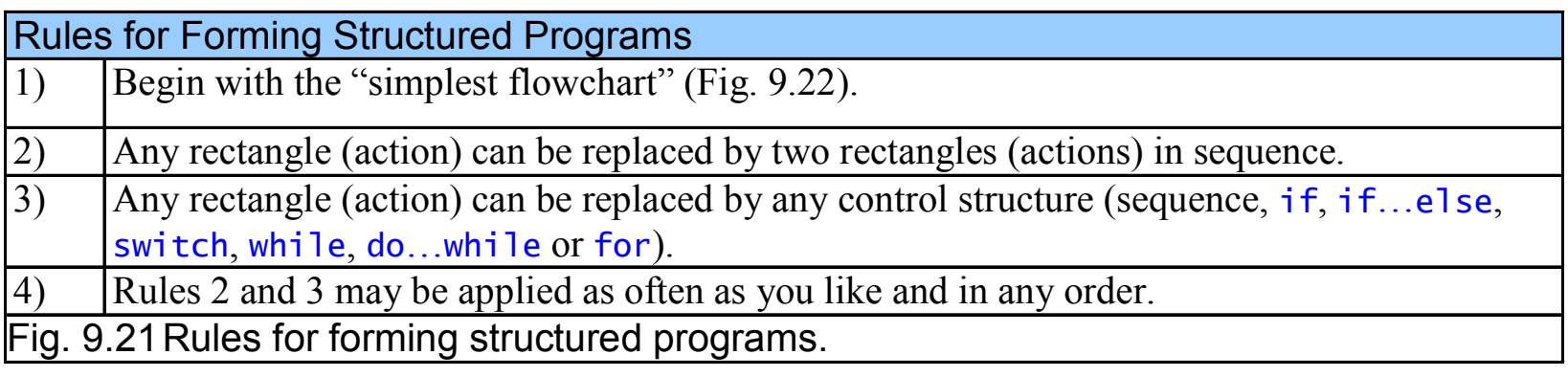

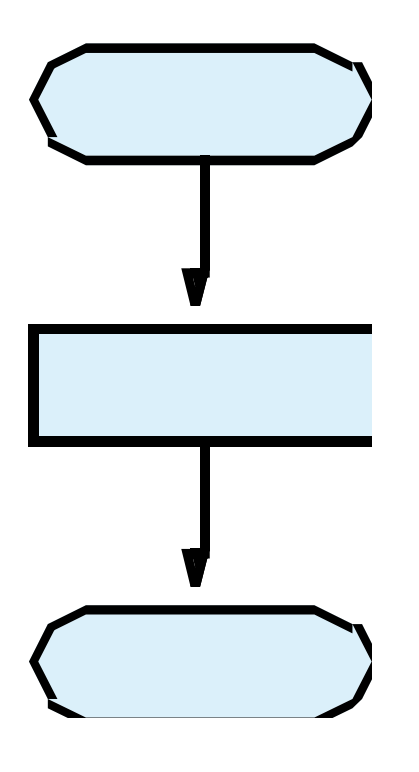

Fig. 9.22 Simplest flowchart.

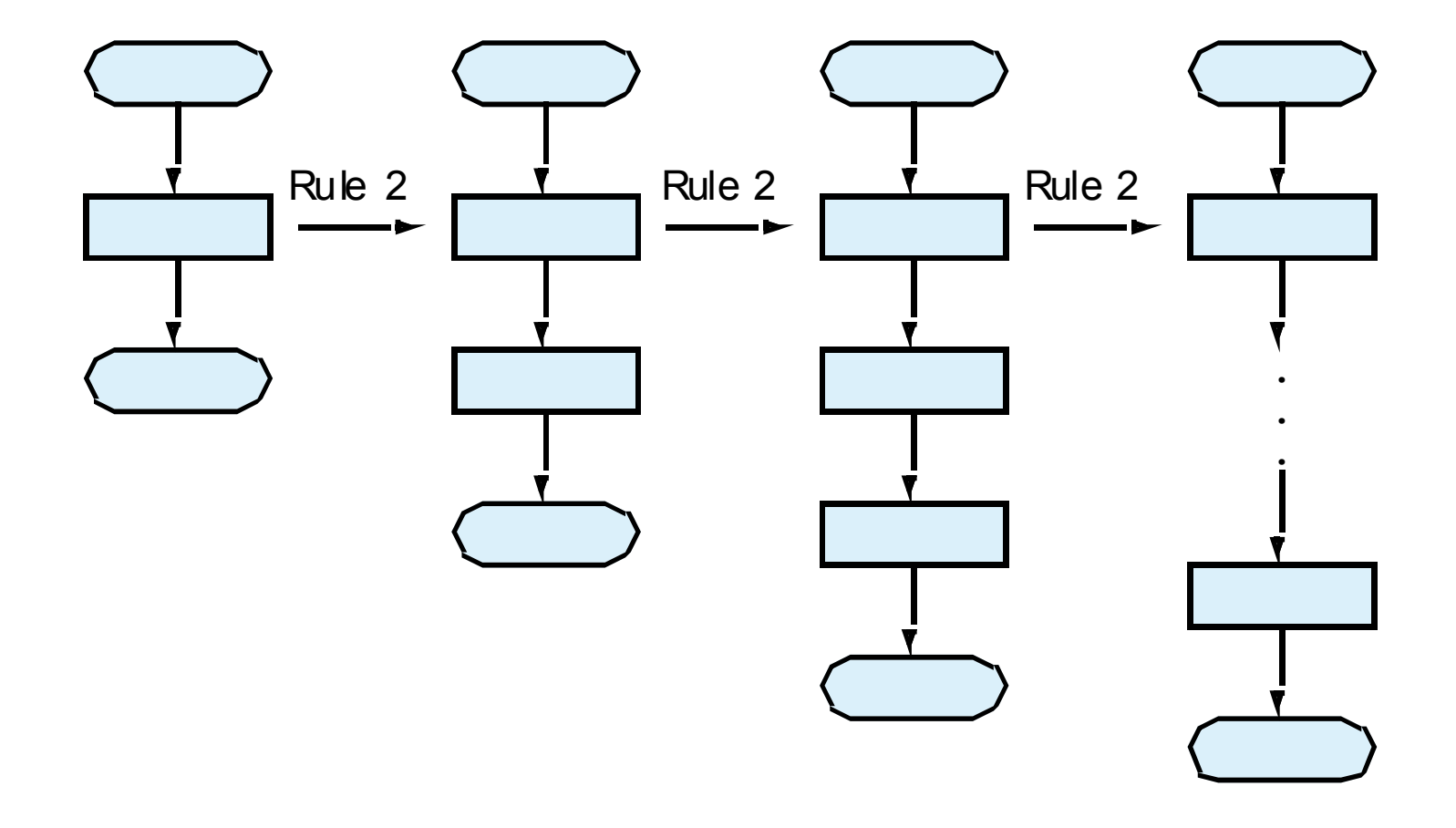

Fig. 9.23 Repeatedly applying rule 2 of Fig. 9.21 to the simplest flowchart.

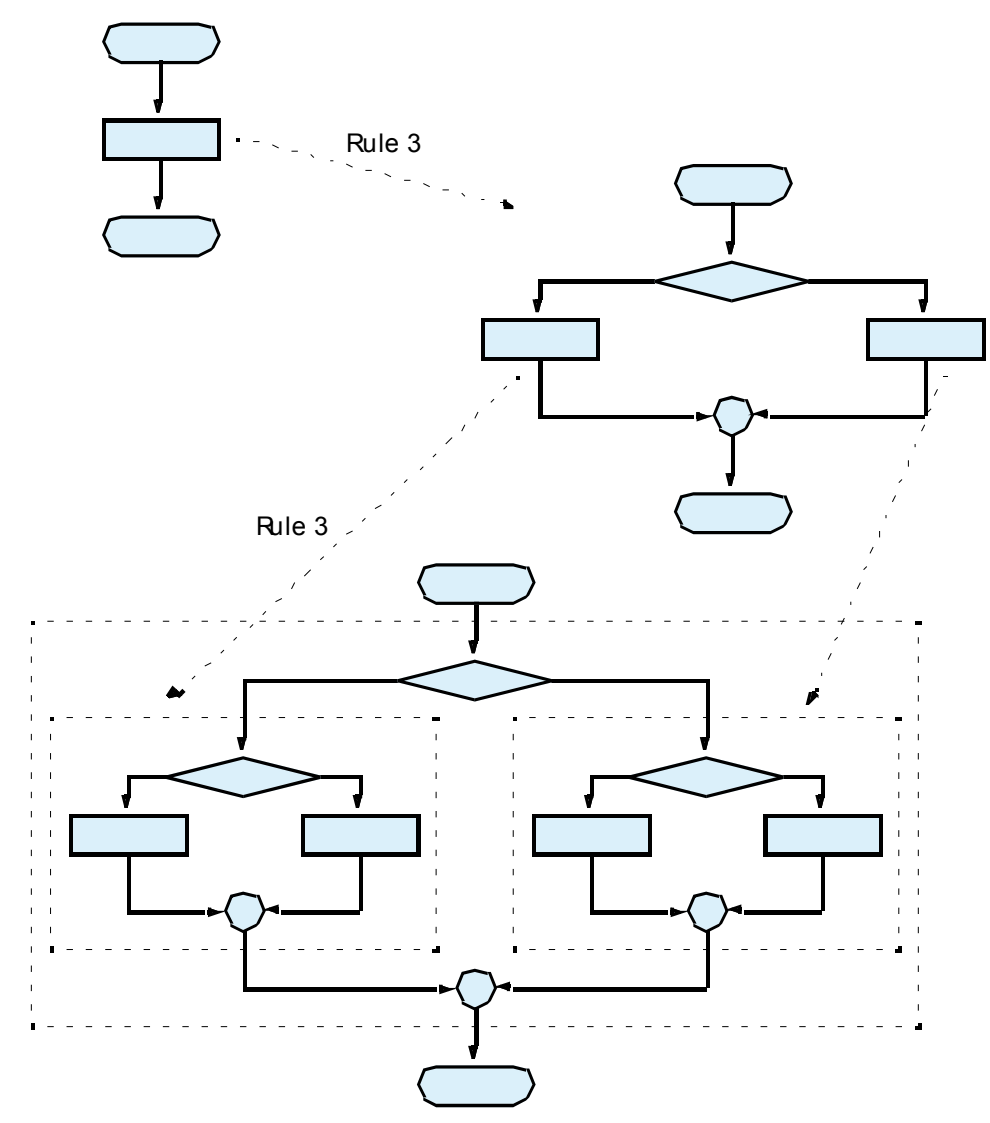

Fig. 9.24 Applying rule 3 of Fig. 9.21 to the simplest flowchart.

Stacked building blocks Nested building blocks

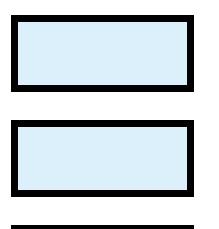

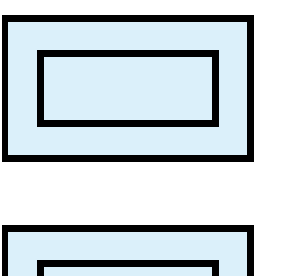

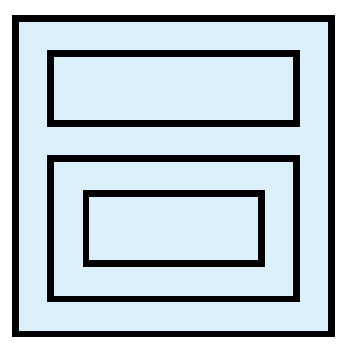

Overlapping building blocks(Illegal in structured programs)

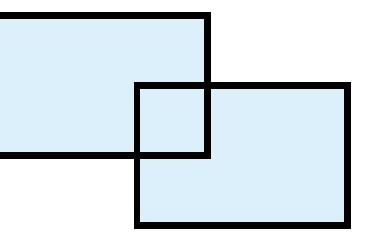

Fig. 9.25 Stacked, nested and overlapped building blocks.

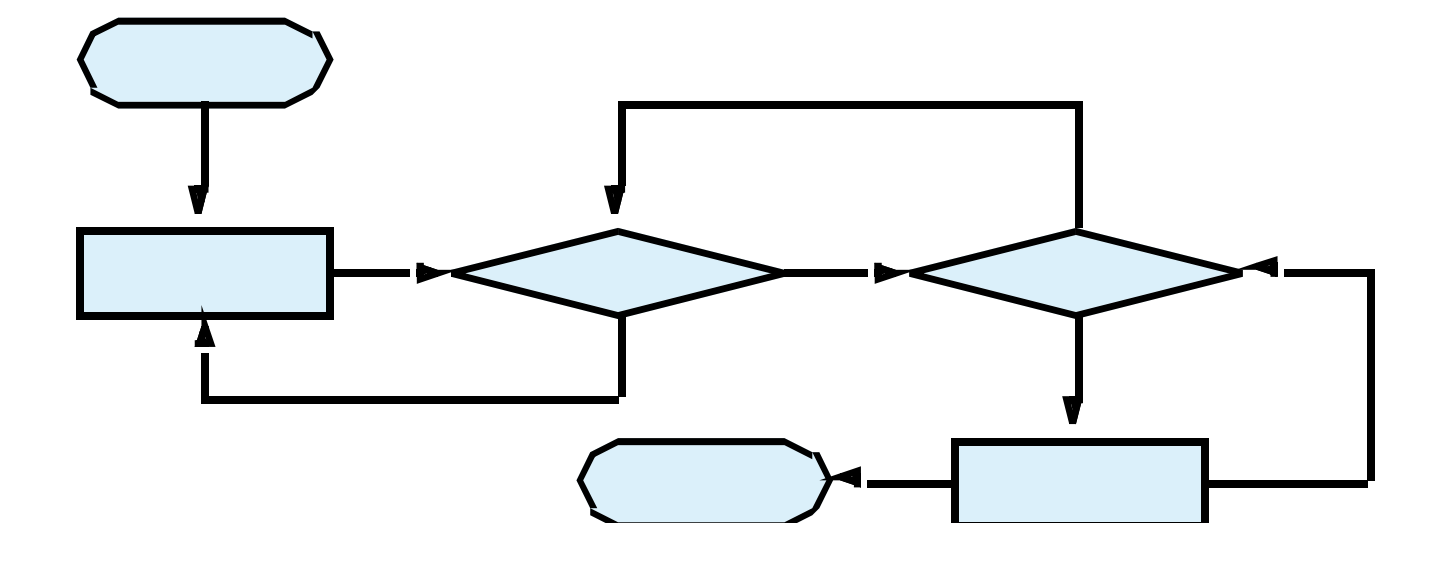

Fig. 9.26 Unstructured flowchart.